# EXHIBIT 3 PART 2 OF 3

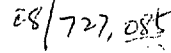

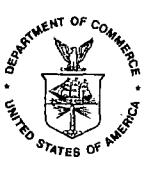

# UNITED STATES DEPARTMENT OF COMMERCE<br>Patent and Trademark Office

Address: COMMISSIONER OF PATENTS AND TRADEMARKS<br>Washington, D.C. 20231

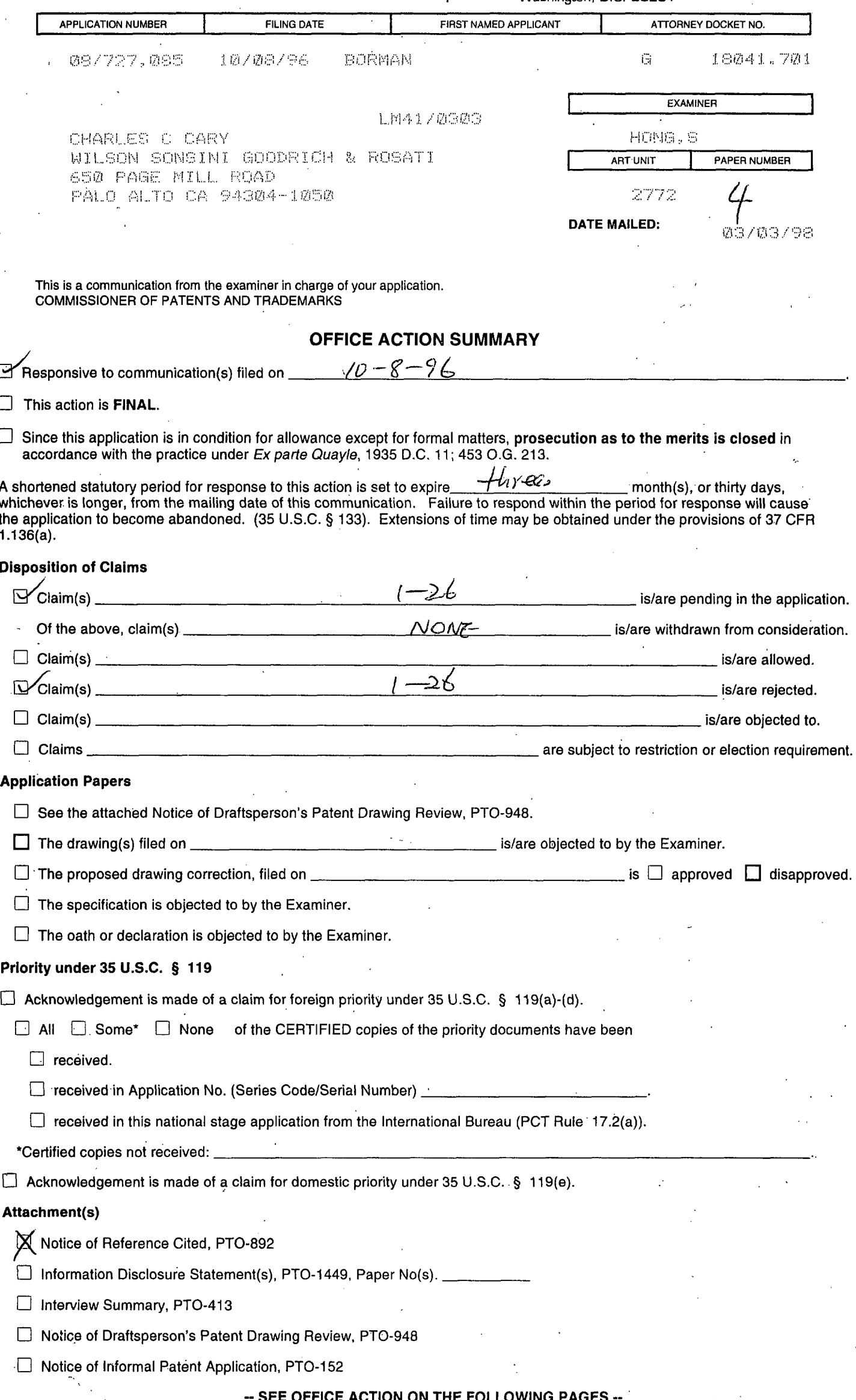

 $6000205$ <br>\* U.S. GPO: 1996-409-290/40024

Serial Number: 08/727,085 Art Unit: 2772

.- **A.** 

# Part III DETAILED ACTION

*2.* ..\_\_

1. This action is responsive to communications: application, filed on 10/8/96. *I* 2. claims. Claims 1-25 are pending in the case. Claims  $1, 7, 18, 23$  and  $25$  are independent

#### *Drawings*

**3.** This application has been filed with informal drawings which are acceptable for examination purposes only. Formal drawings will be required when the application is allowed.

The drawings submitted with this application were declared informal by the applicant. Accordingly they have not been reviewed by a draftsperson at this time. When formal drawings are submitted, the draftsperson will perform a review. **Any** inquiries concerning drawing review should be directed to the Drawing Review Branch at (703) 305-8404.

# *Spe c* **iific** ation

4. indicative of the invention to which the claims are directed. The title of the invention is not descriptive. **A** new title is required that is clearly

*5.*  including typographical errors. Examiner requests that Applicant review the application carefully for informalities

-2-

Serial 'Number: 08/727,085 Art Unit: 2772

\_--.

# *Claim Rejections - 35 USC § 112*

6. for failing to particularly point out and distinctly claim the subject matter which applicant regards as the invention. Claims 1-6 are rejected under 35 U.S.C. **Q** 112, second paragraph, as being indefinite

Independent claim 1 claims both apparatus and method (in line 1, **"A** computer implemented method and system") as the subject matter. The hybrid structure renders the claim indefinite, since it is unclear what subject matter is actually being claimed. See **Ex**  Parte Lyell, 17 USPQ2d 1548.

Claims that are noted above as being rejected but not specifically cited below are rejected based on their dependency on rejected independent claims.

# *Claim Rejections* - *35 USC* **0** *101*

7. 35 U.S.C. 101 reads as follows:

Whoever invents or discovers any new and useful process, machine, manufacture, or composition of matter or any new and useful improvement thereof, may obtain a patent therefore, subject to the conditions and requirements of this title.

8. Claim 1, 7 and 18 are rejected under 35 U.S.C. 101 because the claims are directed to "Manipulation of Abstract Ideas Without a Claimed Practical Application" (the below

paragraphs are from MPEP **Q** 2106 *Patentable Subject Matter* - *Computer* - *Related* 

*Inventions).* 

 $\sim$  $\ddot{\phantom{0}}$ 

.

**A** process that consists solely of the manipulation of an abstract idea without any limitation to a practical application is nonstatutory. E.g., Warinerdam , 33 F.3d at 1360, 31 USPQ2d at 1759. See also Schrader,22 F.3d at 295, 30 USPQ2d at 1459. Office personnel have the burden to establish a prima facie case that the claimed invention taken as a whole is directed to the manipulation of abstract ideas without a practical application.

Office personnel must analyze the claim as a whole, in light of the specification, to understand what subject matter is being manipulated and how it is being manipulated. During this procedure, Office personnel must evaluate any statements of intended use or field of use, any data gathering step and any post - manipulation In order to determine whether the claim is limited to a practical application of an abstract idea,

-3-

# Serial Number: 08/727,085 **Art** Unit: 2772

**-4-** 

activity. See section IV.B.2(d) above for how to treat various types of claim language. Only when the claim :is devoid of any limitation to a practical application in the technological arts should it be rejected under 35 U.S.C. 101. Further, when such a rejection is made, Office personnel must expressly state how the language of the claims has been interpreted to support the rejection.

#### (b) Statutory Process Claims

**A** claim that requires one or more acts to be performed defines a process.'Nowever, not all processes are statutory under 35 U.S.C. 101. To be statutory, a claimed computer - related process must either: (1) result in a physical transformation outside the computer for which a practical application in the technological arts is either disclosed in the specification or would have been known *to* a skilled artisan (discussed in (i) below), or (2) be limited by the language in the claim to a practical application within the technological arts (discussed in (ii) below). See Diamond v. Diehr , 450'U.S. at 183 - 84, 209 USPQ at 6 (quoting Cochrane v. Deener , 94 U.S. 780, 787 - 88 (1877)) **("A** [statutory] process is a mode of ,,. treatment of certain materials to produce a given result. It is an act, or a series of acts, performed upon the subject - matter to be transformed and reduced to a different state or thing . . . . The process requires that certain things should be done with certain substances, and in a certain order; but the tools to be used in doing this may be of secondary consequence."). See also Alappat, 33 F.3d at 1543, 31 USPQ2d at 1556 -57 (quoting Diamond v . Diehr, 450 U.S. at 192, 209 USPQ at 10). See also id. at 1569, 31 USPQ2d at 1578 - 79 (Newman, J., concurring) ("unpatentability of the principle does not defeat patentability of its practical applicants") (citing  $O$  Reilly v . Morse, 56 U.S. (15 How.) at 114 - 19). The claimed practical application must be a further limitation upon the claimed subject matter if the process is confined to the internal operations of the computer. If a physical transformation occurs outside the computer, it is not necessary to claim the practical application. **A** disclosure that permits a skilled artisan to practice the , claimed invention, i.e., to put it to a practical use, is sufficient. On the other hand, it is necessary to claim the practical application if there is no physical transformation or if the process merely manipulates concepts or converts one set of numbers into another.

Accordingly, the presently pending independent claims 1, 7 and 18 are non-statutory, since it neither: "(1) result in a physical transformation outside the computer for which a practical application in the technological arts is either disclose'd in the specification or would have been known to a skilled artisan" or "(2) be limited by the language in the claim to a practical application within the technological arts".

The claims presently recite the steps of "receiving... information", "parsing said... information..." and then "selecting...site identifiers" which are all performed inside of a computer without any transformation outside the computer. Furthermore, none of those limitations .constitutes a "practical application". **As** Examiner understands, the practical application in the Applicant's invention is using the "identifier" to retrieve data from the

**I** *I* 

Serial Number: 08/727,085 .Art Unit: 2772

,---

remote internet sites which are then displayed on screen. Thus, the independent claims must **6e** limited by a language in the claims to such practical application within the technological árts.

# *Claim Rejections* - **35** *USC* !j *<sup>102</sup>*

 $9<sup>1</sup>$ form the basis for the rejections under this section made in this Office action: The following is a quotation of the appropriate paragraphs of 35 U.S.C. *5* 102 that

A person shall be entitled'to a patent unless -- (a) the invention was known or used by others in this country, or patented or described in a printed publication in this or a foreign country, before the invention thereof by the applicant for a patent.

10. Claims 1-5, 7-11 and 13-22 are rejected under 35 U.S.C. 102(a) as being anticipated by Applicant's admitted known prior art.

On page 3 of the specification, in the Background Information section, applicant

admits that "Yahoo" search engine was a well known prior art.

As per independent claim 1, Applicant admits that the following claimed steps in a method for retrieving information from network was well known in the art:

- receiving a first file of information which includes site identifiers and other

information (in FIG.4, at the bottom of the figure, the dialog box shows input area for the user to type in keywords for search, and item 406 in FIG.5 shows the window with the

received results.);

- parsing said 1st file of information to extract a list comprising site identifiers (since the "NETSCAPE" browser in FIGs.4 and 5, parses the HTML document and underlines the URL hotlinks .);

*-5-* 

**t** 

Serial Number: 08/727,085 -Art Unit: 2772

- responsive to a jump command, determining which of the list of site identifiers is currently selected and automatically selecting an other of said site identifier form said list (e.g., the Yahoo search engine shown in FIG.5C, item 588 "Next 20" shows where the user activates the next page request, and in view of the current page, the next page (i.e., site) identifier is automatically chosen.).

As per dependent claims 2 and 3, which are dependent on claims 1 and 2, respectively, the prior art further shows accessing and displaying a 2nd file (since the browser displays the second file containing the "Next 20" items .).

As per dependent claims 4 and 5, which are dependent on claims 1 and **3,**  respectively, the prior art further shows that the identifiers comprise URLs (as Applicant admits on page 3 of the specification, line 21, "A hot-link comprises . . .a corresponding  $URL")$ .

Independent claim 7 and its dependent claims 8-11 are for computer readable medium comprising the methods of claims 1-5, respectively, and are similarly rejected under the same rationale.

Independent claim 13 and its dependent claims 14-17 recite substantially similar limitations as claims 1-5, respectively, and are similarly rejected under the same rationale. Furthermore, Applicant's admitted prior art discloses the additional feature of "automatically sending a plurality of jump commands to the browser", since the Yahoo search engine (in FIG.SC, item'406) shows a plurality of URL links and the user activation of those links are automatically translated to the browser as the request to retrieve files from the URLs.

# -6-

# Serial 'Number: 08/727,085 Art Unit: 2772

Independent claim 18 and its dependent claims 19-22 are for computer readable

medium comprising the methods of claims 13-22, respectively, and are similarly rejected

under the same rationale.

÷

# *Claim Rejections* - **35** *USC* **8** *103*

11. The following is a quotation of 35 U.S.C. 103(a) which forms the basis for all obviousness rejections set forth in this Office action:

(a) A patent may not be obtained though the invention is not identically disclosed or described as set forth in section 102 of this title, if the differences between the subject matter sought to be patented and the prior art are such that the subject matter as a whole would have been obvious at the time the invention was made to'a person having ordinary skill in the art to which said subject matter pertains. Patentability shall not be negatived by the manner in which the invention was made.

This application currently names joint inventors. In considering patentability of the claims under 35 U.S.C. 103(a), the examiner presumes that the subject matter of the various claims was commonly owned at the time any inventions covered therein were made absent any evidence to the contrary. Applicant is advised of the obligation under 37 CFR 1.56 to point out the inventor and invention dates of each claim that was not commonly owned at the time a later invention was made in order for the examiner to consider the applicability of 35 U.S.C. 103(c) and potential 35 U.S.C. 102(f) or (g) prior art under 35 U.S.C. 103(a).

12. Claims 6 and 12 are rejected under 35 U.S.C. 103(a) as being unpatentable over

Applicant's admitted prior art in view of AltaVista, "http:/www.altavista.com", 2/20/98,

screen printouts pp.1-2. Note that although the printouts of the AltaVista search engine was made on 2/20/98, as Applicant admits on page 4, line 7 of the specification, it was available to public before the filing date of the present application.

As per dependent claim 6, which is dependent on claim 5, Applicant's admitted prior art discloses the limitations of claim *5,* but does not explicitly teach the following additional limitations: automatically selecting from a group consisting of: a next site identifier, a prior site identifier, a first site identifier and a last site identifier. In the Applicant's admitted prior art of the Yahoo search engine, this feature does not seem to be shown. However, another

**-7-** 

Serial Number: 08/727,085 Art Unit: 2772

.

.. .

*R* 

well known search engine called AltaVista discloses this feature (see page 2 of the print out, as the "Prev" icon, "Next" icon, "1" icon and "20" icon). It would have been obvious to a person of ordinary skill in the art at the time the invention was made to have incorporated the feature of AltaVista into Yahoo, since they both taught accessing the site identifiers resulted from a search, and AltaVista taught the features which improved user interface for the navigation.

Dependent claims 12 is for computer readable medium comprising the methods of claim 6, and is similarly rejected under the same rationale.

13. Claims 23-26 are rejected'under 35 U.S.C. 103(a) as being unpatentable over Applicant's admitted prior art in view of CNN Interactive, "http:/cnn.com/index", 2/20/98, screen printout pp.1-7. It is noted that although the screen printout date of the CNN web site is 2/20/98, Examiner takes an Official Notice that the CNN Interactive web site was available to the public before the filing date of the present application.

As per independent claim 23, the CNN Interactive teaches the following claimed **I**  limitations :

- receiving into a browser window a 1st file of information network (on page 1 of the printout, as the content of the CNN page is received.);

- displaying a jumper window (on page 1, on the left most, column, the jumper window containing the index image of "WORLD", "U.S.", "LOCAL"...);

- selecting and receiving one of said 1st site identifier from said browser (on page 5, see the jumper window as the "!EARTH" was chosen and the right window shows that the "EARTH MAIN PAGE" is retrieved.);

-8-

# Serial-Number: 08/727,085 Art Unit: 2772

\-

- selecting and receiving an other of said 1st file identifier from said jumper window (on page 5 of the printout, since each of the'"WORLD", "U.S", "LOCAL", indexes is accessible .).

However, the claimed invention differs from the prior art of CNN Interactive in that the prior art fails to show the steps of: parsing the 1st file of the information to extract a list comprised of said 1st file site identifiers and then receiving into said jumper window said set of 1st file site identifiers. Regarding this feature, the Applicant's admitted prior art at least shows the feature of parsing the 1st file retrieved, as FIG.5B shows that the URL links are underlined by the browser after'the browser parsed the 1st file and recognized the existence of the URLs. Therefore, the issue is whether or not it would have been obvious to a person of ordinary skill in the art at the time the invention was made to have provided, to the Yaboo, the jumper window like that of CNN Interactive. In view of the prior art teachings as a whole, such feature would have been obvious to a person of ordinary skill in the art at the time the invention was made, since the CNN-like jumper window in the Yahoo search engine would have given the user the concurrent access to the URL indexes while viewing the contents of an index. \

Dependent claim 24, which is dependent on claim 23, recites substantially similar limitations as claim 5, and is similarly rejected under the same rationale.

Independent claim 25 and its dependent claim 26 are for computer readable medium comprising the methods of claims 23 and 24; respectively, and are similarly rejected under the same rationale.

*-9-* 

Serial' Number: 08/727,085 .Art Unit: 2772

.- .,

**c** 

べ

# *Conclusion*

14. Any inquiry concerning this communication or earlier communications from the examiner should be directed to Steve Hong whose telephone number is (703) 308-5465. The  $e$ <sup>\*</sup>xaminer can normally be reached on Monday-Friday from 8:00 AM-5:30 PM.

If attempts to reach the examiner by telephone are unsuccessful, the examiner's supervisor, Heather Herndon, can be reached on (703) 305-9701.

Any inquiry of a general nature or relating to the status of this application should be directed to the Group receptionist whose telephone number is (703) 305-3900.

#### **Any response to this action should be mailed to:**

Commissioner of Patents and Trademarks

Washington, D.C. 20231

**or faxed to:** 

(703) 308-9051, (for formal communications intended for entry)

**Or** :

(703) 305-9724 (for informal or draft communications, please label "PROPOSED" or "DRAFT")

Hand-delivered responses should be brought to Crystal Park 11, 2121 Crystal Drive, Arlington. VA., Sixth Floor (Receptionist).

Effective November 16,1997, the Examiner handling this application will be assigned to a new Art Unit as a result of the consolidation into Technology Center 2700. See the forth coming Official Gazette notice dated November 11,1997. For any written or facsimile communication submitted ON OR AFTER November 16, 1997, this Examiner; who was assigned to Art Unit 2412, will be assigned to Art Unit 2772. Please include the new Art Unit in the caption or heading of any communication submitted after the November 16, 1997 date. Your cooperation in this matter will assist in the timely processing of the submission and is'appreciated by the Office.

Nethewith y

Patent Examiner February 20,1998

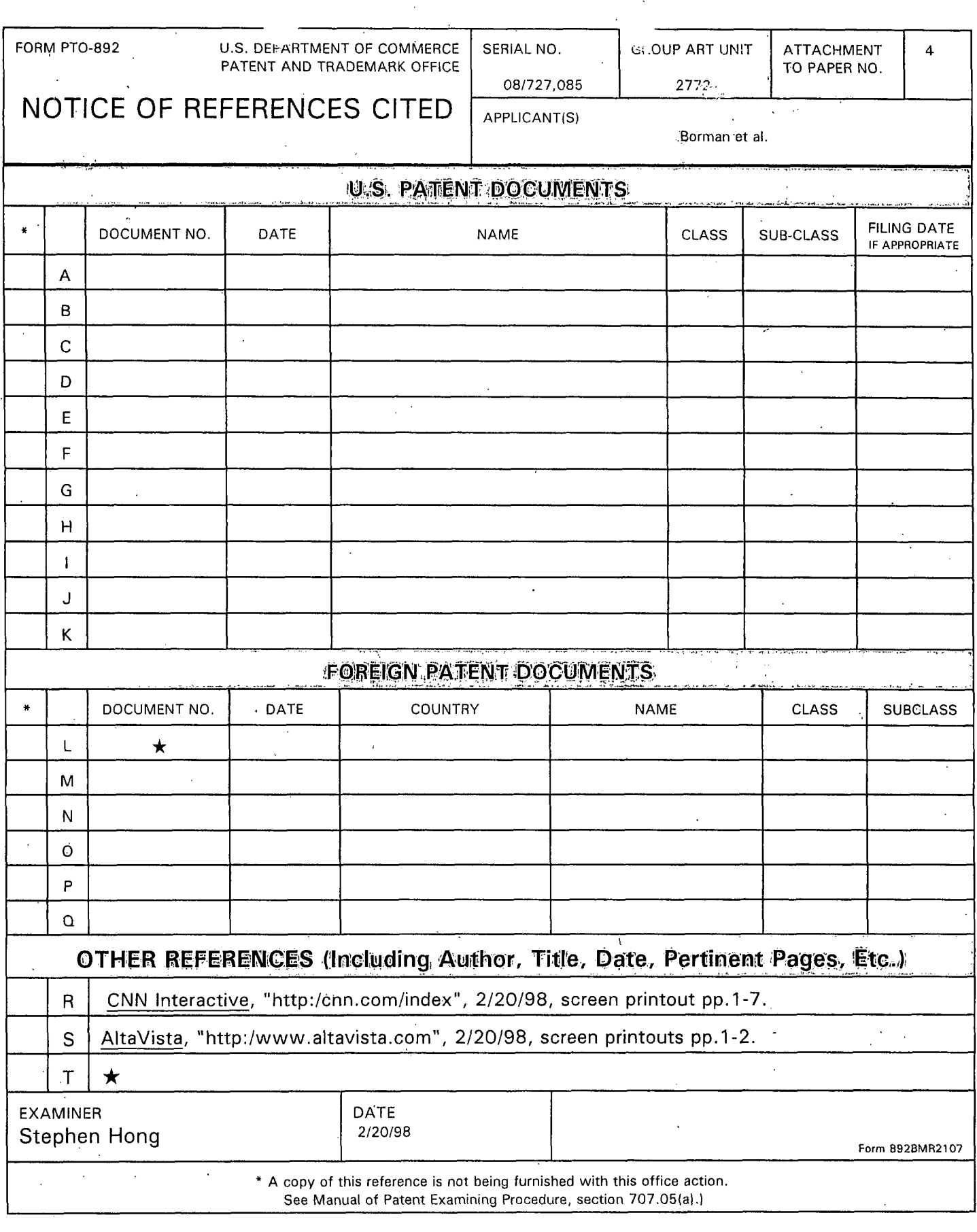

 $\overline{\mathbf{r}}$ 

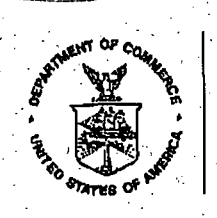

UNITED STATE EPARTMENT OF COMMERCE **Patent and Trademark Office** Address: COMMISSIONER OF PATENTS AND TRADEMARKS

Washington, D.C. 20231

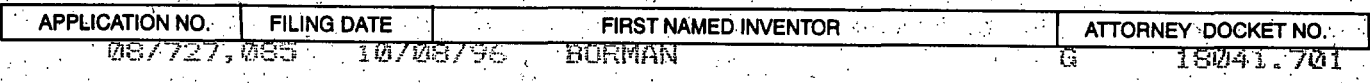

 $\frac{1}{1}$ 

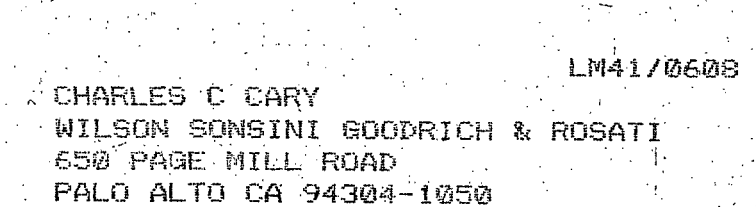

Τ

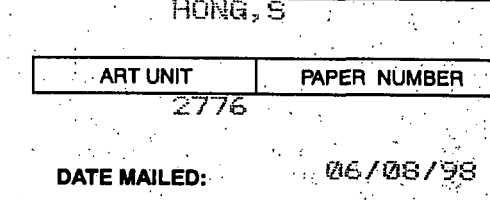

**EXAMINER** 

Please find below and/or attached an Office communication concerning this application or proceeding.

**Commissioner of Patents and Trademarks** 

 $\mathcal{N}_{\text{max}}$ 

#### UNITED Si... ES DEPARTMENT OF COMMERCE Patent and Trademark Office Address: COMMISSIONER OF PATENTS AND TRADEMARK

بأباش والملاح والأعمام

G<sub>:</sub>000217

Washington, D.C. 20231

APPLICATION NUMBER **FILING DATE** FIRST NAMED APPLICANT ATTORNEY DOCKET NO कारण हुन प्रदेशिय से वीदेवल पा जबकि राज या यदा ते शास्त्रय सीटि विजित्ति जानेया प्रत्ये से साथ द्वारा व्यापाल<br>पायर के प्रति कुम्बार विर्वाणि विद्युत्तक ने पायर वेल्टित गाणित गाणित बहुत है निकान्ति गाणित गाणित ने नेता देव erbit been introduction and plan factorization ano a semente de la contrata de la propie de la propie de la contrata de la construcción.<br>La propie de la contrata de la papa de Margareta de la papa de la contrata del contrata de la papa de la cont<br>A ย์ศักริฐรัก (กระโ  $1 + h + 1$ . . . . . . **. .** 0 ilea an  $\label{eq:Q} \begin{array}{l} \left\langle Q_{\perp}\right\rangle \left\langle \omega_{\rm F}^{\rm in}\right\rangle \left\langle \omega_{\rm F}^{\rm in}\right\rangle \left\langle \omega_{\rm F}^{\rm in}\right\rangle \left\langle \omega_{\rm F}^{\rm in}\right\rangle \left\langle \omega_{\rm F}^{\rm in}\right\rangle \left\langle \omega_{\rm F}^{\rm in}\right\rangle \left\langle \omega_{\rm F}^{\rm in}\right\rangle \left\langle \omega_{\rm F}^{\rm in}\right\rangle \left\langle \omega_{\rm F}^{\rm in}\right\rangle \left\langle \omega_{\rm F}^{\rm in}\right\rangle \left\$ ให้เด็ก ไปเป็นเป็นเด็กเป็นเป็นเป็น<br>- วันเด็กเอง ครับ (Bolidation) : Spa<br>- ไปเนีย (Or Sylphone electric) : Per W.LEXAMINER TESTA **Whenever** မနေတာ့ နှစ်စစ် ၂၀၀၀ နေ့ ဆုံးရေး အသုံးရေးအတွက် နေ့ကို အပတ် ၁၀၀၀ နည်း ဆုံးခွင့် အမြောက်နေ သောက်ကို ၂၀၀၀ ခုနှုံး<br>ကျောင်းတို့ ပုံမှာ မြို့ရောက်က ၂၀၀၀ ခုနှစ်မြို့ကြောင်းခြင်း အမြောက် အထုတ် ၁၀၀၀ ခုနှစ်မှာ မြို့ရောက် သူတို့အချေ า<br>องประมหาศัก مراويات ស្ត្រស្រ ART UNIT PAPER NUMBER  $\left\{ \frac{1}{2}, \frac{1}{2}, \frac{1}{2$  $\mathrm{Sd}\mathrm{AdS}(\mathcal{O}(\mathcal{O}(\mathcal{O})))=\mathcal{O}(\mathcal{O}(\mathcal{O})).$ esting a supply maria units and the com-า จากการ เจนซีเป็น ผู้เพิ่มพลองในสมัยเพลงสองเดินได้และทุ่ง<br>กรุงกรี เจนเอชนิด เจ้นแม่ง อยู่ในนับพอจากสั่งกรุงจนใน - กลุ่มเป็ วยได้กับสุริยุอย่าว อยู่เหมาก (ป.)<br>เกิด เหลี่ยง เหตุออกได้ สัญเติด  $\overline{a}$ ina Ki de sull Restaurance Finance **DATE MAILED:** deren<br>12 Mei 197 Ma<mark>sil</mark><br>11 Marti**s Staatska**  $\mathbf{h}_{\alpha,\beta}$ **INTERVIEW SUMMARY** .<br>في أكتابيس ( 124 t libertalar or security to spiral and in the company of  $\sim$  there is a set  $1.1$ . . .  $\frac{\partial u}{\partial x^{\alpha}}$ All participalits (applicant, applicant's representative, PTO personnel). illian i Pale الموقع في الإيمان المستحدة الموقع الموقع الموقع الموقع الموقع الموقع الموقع الموقع الموقع الموقع الموقع الموقع<br>الموقع الموقع الموقع الموقع الموقع الموقع الموقع الموقع الموقع الموقع الموقع الموقع الموقع الموقع الموقع الموق រុងនេះភ្នំថ្ងៃ ឯក Prairie in ander and flee farmer (edg. of)<br>ander and flee farmer (edg. of)<br>ander Cary CApplicants rep. (3) and assume this with light  $(1)$ Clammens of port  $(2)^{z}$ بأبا تعاوية وإباق  $400 - 1 - 1004$ الملاحية المارجة ("إيمان من الله الساب") Date of Interview. with a tracker of the solution of the most common and considerably the first population of the solution of the Type: Expelephonic | O Televideo Conference | O Personal (copy is given to | O applicant | O applicant's representative) Exhibit shown or demonstration conducted:  $\Box$  Yes:  $\Box$  No If yes, brief description: الشعوريت Agreement U was reached. Uwas not reached. silida oh Claim(s) discussed: Identification of prior art discussed: Yahoo engtne

Description of the general nature of what was agreed to if an agreement was reached, or any other comments: ydsii  $\overline{M}$  $Im\tau$ Amen تمنصهم attni

(A fuller description, if necessary, and a copy of the amendments, if available, which the examiner agreed would render the claims allowable must be attached. Also, where no copy of the amendments which would render the claims allowable is available, a summary thereof must be attached,)  $\omega$  , in Fig. . iv s က် စာပင်ခဲ့သည့် အခုလုပ်ခြင်း မှ ထိုက် ando or ...<br>Waliof Latin attached Lett is not necessary for applicant to provide a separate record of the substance of the interview.

Unless the paragraph above has been checked to indicate to the contrary. A FORMAL WRITTEN REPLY TO THE LAST OFFICE ACTION IS NOT, WAIVED AND MUST INCLUDE THE SUBSTANCE OF THE INTERVIEW. (See MPEP Section 713.04). If a repl ستطأ بأهجاء فللرق وللرا

Examiner Note: You must sign this form unless it is an attachment to another form. All the search المستخدم المستخدم المستخدم المستخدم العالمية المستخدم المستخدم المستخدم المستخدم المستخدم المستخدم المستخدم ال<br>وأن المستخدم المستخدم المستخدم المستخدم المستخدم المستخدم المستخدم المستخدم المستخدم المستخدم المستخدم المستخد ਕੋਲੀਜ਼ੇ ਲਬ੍ਹਹਾ<br>ਭਾਰਤੀਨ ਸ਼ਾਹੀ ਸ ರ ಪರಿಸ್ಥೆ 1 ಪ್ರಾಂತ ಸಂಖ್ಯೆ<br>ಸಂಖೋಗ ಸಂಖ್ಯೆ ಖಲು iego internacionale<br>Język zwymieniu Szkidzzak  $\mathcal{M}_{\text{eq}}$  ,  $\mathcal{A}_{\text{eq}}$  ,  $\mathcal{A}_{\text{eq}}$  ,  $\mathcal{A}_{\text{eq}}$ **Cole of the section** Research of politician and in

FORM PTOL-413 (REV. 2-9

ïί

 $127,085$ 

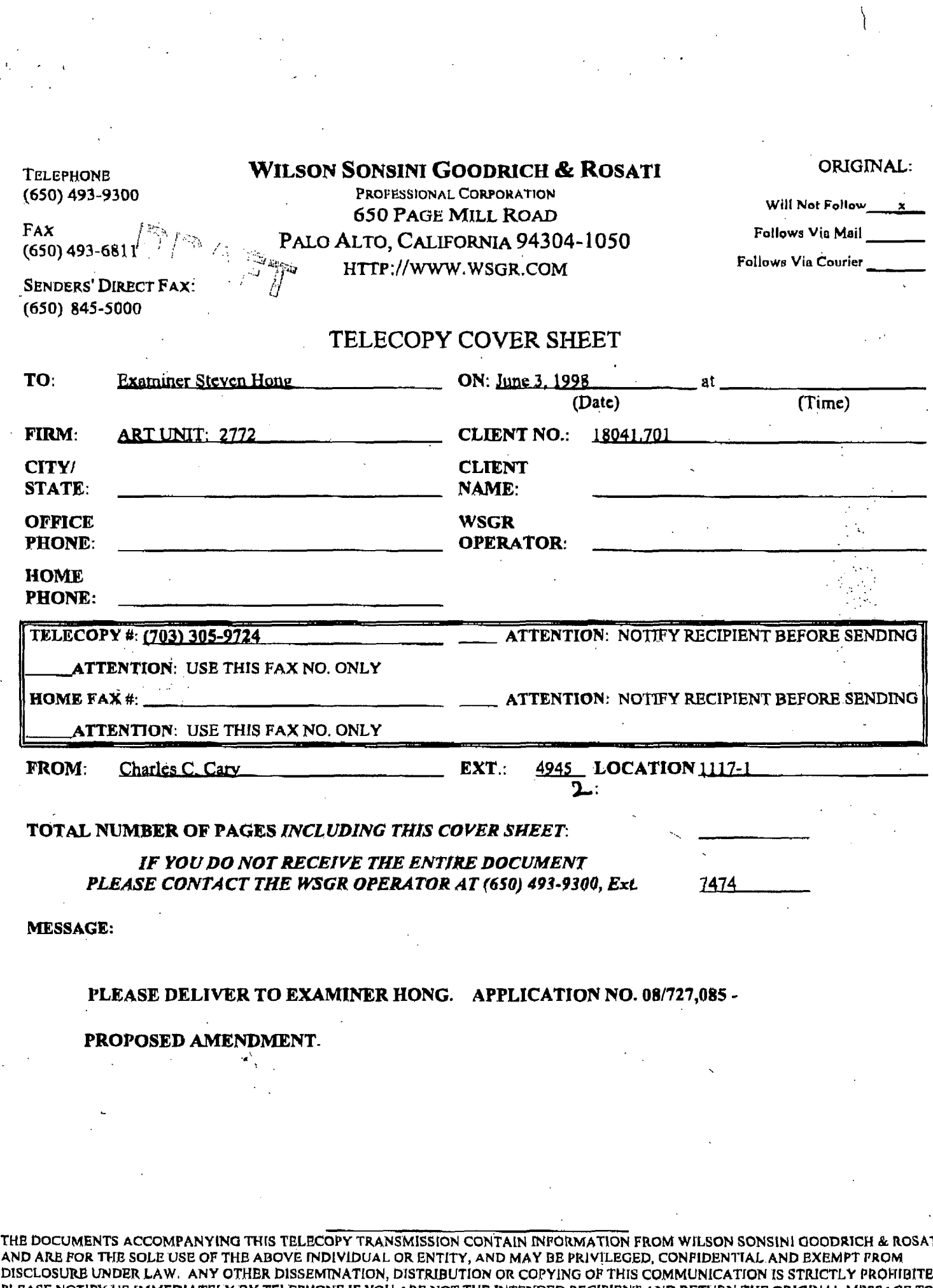

TI ZD. PLEASE NOTIFY US IMMEDIATELY BY TELEPHONE IF YOU ARE NOT THE INTENDED RECIPIENT AND RETURN THE ORIGINAL MESSAGE TO<br>US AT THE ABOVE ADDRESS. WE WILL REIMBURSE YOUR REASONABLE PHONE AND POSTAGE EXPENSES FOR DOING SO.<br>1993 ©

H:\HOME\DHI\PAXES\PTO.PAX

# **DRAFT**

# DRAFT

**PATENT Attorney Docket No. 18041.701.** 

 $\left\{ \right.$ 

# **IN THE UNITED STATES PATENT AND TRADEMARK OFFICE**

**1 1**   $\sum_{i=1}^{n}$ 

 $)$ 

) **Group** *Att* **Unit: 2772** 

) **Examiner: Stephen Hong** 

**In te Fatent Application of** 

**Gilbert Boxman et al.** 

**Application No. 08/727,085** 

**Filed: October 8, 1996** 

Title: **INTERNET** *SEARCH* **TOOLS** 

# **AMENDMENT**

**Assistant Commissioner for Patents Washington, D.C. 2023 1** 

**Sir:** 

**Responsive to the Official Action of Much 3, 1998, Applicant respectfidly requests**  . **reconsideration of the above-identified application in view of the following-amendments and remarks.** 

**IN THE SPECIFICATION:** 

:: ODMA\PCDOCS\SQL1\218512\8

# IN THE TITLE:

**Please delete the title "Internet Search Tools" and amend to read** -- **METHOD** *ANI)*  **APPARATUS FOR RETRIEVING DATA FROM A NETWORK USING LOCATION IDENTIFIERS--**

-1-

# **N THE CLAIMS:**

R

12-

 $13$ 

 $14$ 

 $15$ 16

 $17$ 

18

19

 $\mathbf{1}$ 

 $\mathbf{z}$ 

3

1

Please cancel claims 2-3, 8-9, 14-15 and 19-20.

Please amend the remaining claims 1, 4-7, 10-13, 16-18 and 21-26 as follows:

1. (Amended) A computer implemented method [and system for retrieving information from] for searching on a local computer a network of nodes with data files stored at corresponding ones of the nodes and each of the data files identifiable by a location identifier and several of the data files containing location identifiers for others of the data files, and the method for searching comprising the [following steps] acts performed on the local computer of  $[]$ :

constructing a search window on-a display screen of the local computer.

displaying a first and a second icon on said display screen:

و/ [receiving a 1st file of information] retrieving an initial data file from the network 10 together with displaying the initial data file in the search window, and the initial data file  $11$ 

[which includes site] including location identifiers [and other information]; parsing [said 1st file of information] the location [to extract a list comprising site]-

identifiers from the initial data file to form an initial list of location identifiers together with storing the initial list, responsive to a selection of the first icon; [and]

displaying any of the data files stored on the network in the search window; and [responsive to a jump command, determining which of the list of site identifiers is currently selected and automatically selecting an other of said site identifiers from said list.] retrieving a first data file corresponding to a selected one of the location identifiers in

the stored initial list together with displaying the first data file in the search window.

20 responsive to a selection of the second icon.)

4. (Amended) The computer implemented method of claim 1 wherein;

said [1st] initial data file comprises information in a markup language; and

said [site] location identifiers comprise URLs.

5. (Amended) The computer implemented method of claim [3] 1 wherein:

 $-2-$ 

::ODMA\PCDOCS\SQL1\218512\8

said [1st] initial file and said [2nd] first data file comprise information in a markup language; and

said [site] location identifiers comprise URLs.

6. (Amended) The computer implemented method of claim [5] 1 wherein said [responsive step] retrieving act further comprises;

 $\overline{\mathbf{3}}$ retrieving the first data file corresponding to the one of the location identifiers in the 4 stored initial list [automatically selecting] selected from a group consisting of: a next [site] location identifier, a prior [site] location identifier, a first [site] location identifier and a last  $\mathsf{S}$ [site] location identifier, [said other of said site identifiers from said list.] together with 6 displaying the first data file in the search window, responsive to a selection of the second  $\overline{7}$  $\overline{\mathbf{g}}$ icon.

7.(Amended) A computer usable medium having computer readable program code means  $\mathbf{1}$ embodied therein for searching on a local computer [causing a retrieval of information from]  $\overline{2}$ a network of nodes with data files stored at corresponding ones of the nodes and each of the ٦ data files identifiable by a location identifier and several of the data files containing location  $\overline{\mathbf{A}}$ identifiers for others of the data files, the computer readable program code means in said  $\overline{\mathbf{S}}$ article of manufacture comprising: 6

computer readable program code means for causing a computer to construct a search window on a display screen of the local computer:

computer readable program code means for causing a computer to display a first and a second icon on said display screen:

computer readable program code means for causing a computer to [receive] retrieve [a  $11$ 1st] an initial data file [of information] from the network and displaying the initial data file  $12$ in the search window, and the initial data file [which includes site] including location  $13$ 14 identifiers [and other information];

 $15<sub>1</sub>$ computer readable program code means for causing a computer to parse the location identifiers from [said 1st] the initial data file [of information] to [extract a] form an initial list  $16$ [comprising site] of location identifiers together with storing the initial list, responsive to a  $17$ 18 selection of the first icon;

-3-

::ODMA\PCDOCS\SQL1\218512\8

 $\overline{2}$ 

 $\overline{\mathbf{3}}$ 

 $\boldsymbol{\Lambda}$ 

 $\mathbf{1}$ 

 $\overline{2}$ 

7 8

9  $10$   $1<sub>o</sub>$ computer readable program code means for causing a computer to display any of the 20 data files stored on the network in the search window; and

computer readable program code means for causing a computer [responsive to a jump 21  $22$ command,] to [determine which of the list of site identifiers is currently selected and to automatically select an other of said site identifiers from said list.] retrieve a first data file 23 corresponding to a selected one of the location identifiers in the stored initial list together 24 with displaying the first data file in the search window, responsive to a selection of the 25 second icon. 26

 $\mathbf{1}$ 10. (Amended) The computer readable program code means in said article of manufacture of claim 7 comprising:  $\overline{2}$ 

computer readable program code means for causing a computer to [receive] retrieve  $\mathbf{a}$ 4 [said 1st] the initial data file [of information], wherein said [1st] initial data file, comprises information in a markup language and said [site] location identifiers comprise URLs. S

11. (Amended) The computer readable program code means in said article of manufacture  $\overline{2}$ of claim  $[9]$   $\mathcal{I}$  comprising:

 $\overline{\mathbf{3}}$ computer readable program code means for causing a computer to [receive] retrieve [a 1st] the initial data file [of information] and [to access a 2nd] the first data file, wherein each  $\overline{\mathbf{4}}$ 5 of said [1st] initial and said [2nd] first data files, comprise information in a markup language and said [site] location identifiers comprise URLs. 6

12. (Amended) The computer readable program code means in said article of manufacture of claim [11] Z comprising:

computer readable program code means for causing a computer to retrieve the first data file corresponding to the one of the location identifiers in the stored initial list [automatically select] selected [said other of said site identifiers from said list] from a group consisting of: a next [site] location identifier, a prior [site] location identifier, a first [site] location

identifier and a last [site] location identifier[] together with displaying the first data file in the search window, responsive to a selection of the second icon.

 $-4-$ 

#### ::ODMA\PCDOCS\SQL1\218512\8

1  $\overline{2}$ 

 $\overline{\mathbf{3}}$ 

4 5

6

 $\overline{7}$ 

8

500d

**QeT.OM** 

A computer implemented method [of retrieving information] for searching 13. (Amended)  $\overline{2}$ on a local computer a network of nodes with data files stored at corresponding ones of the nodes and each of the data files identifiable by a location identifier and several of the data 7 files containing location identifiers for others of the data files, and the method for searching. comprising the [following steps] acts performed on the local computer of [:] : Ś

constructing a search window on a display screen of the local computer.

displaying a first and a second icon on said display screen;

[receiving a 1st file of information] retrieving an initial data file from the network  $\mathbf{R}$  $\boldsymbol{Q}$ together with displaying the initial data file in the search window, and the initial data file 10 [which includes site] including location identifiers [and other information];

 $\overline{11}$ parsing [said 1st file of information] the location [to extract a list comprising site]  $12<sub>2</sub>$ identifiers from the initial data file to form an initial list of location identifiers together with 13 storing the initial list, responsive to a selection of the first icon; [and]

14  $\overline{15}$ 

 $17$ 

ገጽ

ī٥

20

21

 $\mathbf{1}$ 

 $\overline{z}$ 

3

 $\mathbf{1}$  $\overline{2}$ 

4

6

 $\overline{z}$ 

displaying any of the data files stored on the network in the search window; and automatically [sending a plurality of jump commands to the browser wherein each of said jump commands includes a one of said site identifiers from said list comprising site  $16$ identifiers, and wherein further responsive to said plurality of jump commands a site corresponding to each of said site identifiers is accessed. *detrieving at a predefined* interval data files corresponding to each of the location identifiers in the stored initial list, together with successively displaying the data files in the search window, responsive to a single selection of the second icon.

The computer implemented method of claim 13 wherein: 16. (Amended)

said [1st] initial data file comprises information in a markup language; and

said [site] location identifiers comprise URLs.

17. (Amended) The computer implemented method of claim [15] 13 wherein: said [1st] initial data file and said first data file [comprises] comprise information in a

 $\overline{\mathbf{3}}$ markup language; and

said [site] location identifiers comprise URLs.

::ODMA\PCDOCS\SQL1\218512\8

BE:90 BE G0000223

18. (Amended) A computer usable medium having computer readable program code means embodied therein for [causing a retrieval of information from] for searching on a local  $\overline{a}$ computer a network of nodes with data files stored at corresponding ones of the nodes and ٦ each of the data files identifiable by a location identifier and several of the data files containing location identifiers for others of the data files, and the computer readable program 5

code means in said article of manufacture comprising: 6

 $\overline{z}$ computer readable program code means for causing a computer to construct a search R window on a display screen of the local computer.

9 computer readable program code means for causing a computer to display a first and a 10 second icon on said display screen.

computer readable program code means for causing a computer to [receive] retrieve [a  $\mathbf{11}$  $12$ 1st ] an initial data file [of information] from the network together with displaying the initial data file in the search window, and the initial data file (which includes site) including  $13$ location identifiers [and other information];  $14$ 

computer readable program code means for causing a computer to parse said [1st] initial 15 data file [of information] to [extract] form [a] an initial list [comprising site] of location 16  $17$ identifiers together with storing the initial list, responsive to a selection of the first icon;

computer readable program code means for causing a computer to automatically [send a 18 plurality of jump commands wherein each of said jump commands includes a one of said 19 site identifiers from said list comprising site identifiers, and wherein further responsive to  $20$ said plurality of jump commands, a site corresponding to each of said site identifiers is 21 accessed.) retrieve at a predefined interval data files corresponding to each of the location 22 identifiers in the stored initial list, together with successively displaying the data files in the 23 24

search window, responsive to a single selection of the second icon.

21. (Amended) The computer readable program code means in said article of manufacture  $\mathbf{1}$ of claim 18 comprising:  $\overline{2}$ 

computer readable program code means for causing a computer to receive said [1st] 3 initial data file [of information], wherein said [1st] initial data file, comprises information in 4 5 a markup language and said [site] location identifiers comprise URLs.

:: ODMA\PCDOCS\SQL1\218512\8

**1 2**  *22.* **(Amandwd) fllc wrnpuicr rcadablc program code means in said article of manufacture of claim [203 U comprising:** 

I.

**computer readable** program **code means** for **causing a coniputer to receive said** [ **lst]**  If Is comprising:<br>fer readable program code means for causing a computer to receive said [1st]<br>file <u>and said first data file</u> [of information], wherein said [1st] initial data file and<br>ita file. [comprises] comprise infor **file, [comprises] infomation** in **a markup language** and **said [sire]**  location *identifiers* comprise URLs.

1 **2 3 4**  *5*  23. (Amended) A computer-implemented method [of retrieving information] for searching **22.** (Amended) The computer readable program code means in s<br>of claim [20] <u>18</u> comprising:<br>computer readable program code means for causing a comput<br>initial data file and said first data file [of information], wherein st on a local computer a network of nodes with data files stored at corresponding ones of the<br>nodes and each of the data files identifiable by a location identifier and several of the data files containing location identifiers for others of the data files, and the method for searching .<br>ion ident **comprising the Is comprising:**<br> **K** comprising:<br> **K** comprising:<br> **K** comprises point the means for causing a computer to receive said [1st]<br> **K** end said first data file [of information in a markup language and said [site]<br> **K** files c The computer reatable program code means in said article of manufacture<br>
comptrising:<br>
and said first data flie [of information], wherein said [1st] initial data file and<br>
and said first data flie [of information], wherein **Example 2018 10 and Example 2018 10 and the following identifiers for others of the data files, and the method for searching prising the [following steps] acts performed on the local computer of:<br>
constructing a browser w** 

**tructing a browser window on a display screen of the local comp** 

displaying a first icon and a list window on said display screen:

*9*  -. information] from the network [which includes site identifiers and other information]

**10 11 together with displaying the initial data file in the browser window, and the initial data file** *including location identifiers;* 

**12 13 14**  parsing [said 1st file of information to extract a] the location identifiers from the initial data file to form an initial list [comprised] of [said 1st file site] location identifiers together with storing and displaying the initial list in the list window, responsive to a selection of the

**15**  *firsticon;* 

**16 [displaying a jumpet window;** 

**17** 

**3 4** 

*5 6* 

*6* 

*7*  **8** 

**receiving into said jumper window said set of 1st file site identifiers;]** 

- **18 19**  *20*  **[selecting a one of said 1st file site identifiers** from **said browser window, wherein the browser accesses a location corresponding to said one selected and retrieves** born **said location e 2nd file which includes side identifiers and ather information;]**
- **21 [receiving into said browser window said 2nd** file **of information;]**
- **22**  *<u>maintaining the list window containing the list of location identifiers while displaying*</u>

any of the data files stored on the network in the browser window; and **23** 

**24 [selecting an other of said 1st file site identifier fiam said jumper window, wherein the** 

**-7-** 

**::ODMA\PCOOCS\SQLlUl851~B** 

G 000225

 $25$ browser accesses a location corresponding to said other selected site identifier and retrieves

26 from said location a 3rd file; and ]

27

[receiving into said browser said 3rd file.]

28 retrieving a first data file corresponding to a one of the location identifiers displayed in the list window together with displaying the first data file in the browser window. 29

- 30 responsive to a selection of the corresponding one of the location identifiers displayed in the  $31$ list window.
	- 24. A computer-implemented method of [retrieving information through a browser  $\mathbf{1}$
- $\overline{2}$ according to] of claim 23, wherein:

wherein said [1st] initial data file and said [2nd] first data file comprise information in a  $\overline{\mathbf{3}}$ markup language and said [site] location identifiers comprise URLs.

- 25. (Amended) A computer usable medium having computer readable program code means  $\mathbf{1}$ embodied therein for [causing a retrieval of information from a] for searching on a local  $\overline{z}$ computer a network of nodes with data files stored at corresponding ones of the nodes and 1 each of the data files identifiable by a location identifier and several of the data files containing location identifiers for others of the data files, the computer readable program 5
- code means in said article of manufacture comprising; 6 computer readable program code means for constructing a browser window on a display 7

screen of the local computer. 8

9 10

computer readable program code means for displaying a first icon and a list window on said display screen:

 $11$ computer readable program code means for [causing a computer to receive] retrieving into [a] the browser window [a 1st] an initial data file [of information which includes site  $12$ identifiers and other information] from the network together with displaying the initial data  $13$ file in the browser window, and the initial data file including location identifiers;  $14$ 

computer readable program code means for [causing a computer to parse] parsing [said 15

 $16$ 1st] the location identifiers from the initial data file [of information] to [extract] form [a] an

 $-8-$ 

- initial list [comprised] of [said 1st file site] location identifiers together with storing and  $17$
- displaying the initial list in the list window, responsive to a selection of the first icon; 18

::ODMA\PCDOCS\SQL1\218512\8

**19**  *20*  **[computer rcadablc program code mcans for causing a computer to display** a jumpcr **window;** 

**21**  *.22*  **computer readable progtm** *code* **means for causing a computet to receive into said jumper window said set of 1 st file site identifiers;]** 

**23 24 25 2G [computer readable program code means for causing a computer** *to* **select a one of said 1st file site identifiers** from **said browser window, wherein the browser accesses a location corresponding to said one selected and retrieves** from **said location a 2nd file which includes side identifiers and** other **information;]** 

**27 28 [computer readable program code means for causing a computer- to receive into said browser window said 2nd file of information;]** 

*29*  **30 31 32 33**  computer readable program code means for maintaining the list window containing the list of location identifiers while displaying any of the data files stored on the network in the **browser www'; 4 [causing a computer to select an** other **of said 1st file site identifier**  from said jumper window, wherein the browser accesses a location corresponding to said **other selected and retrieves fiam said location a 3rd file: and]** 

**34 35**  *36*  **37 38**  computer readable program code means for retrieving a first data file corresponding to a one of the location identifiers displayed in the list window together with displaying the first **data file in the browser window, responsive to a selection of the corresponding one of the** location identifiers displayed in the list window. [causing a computer to receive into said **browser said 3rd file.** <sup>J</sup> .

1 **2 26. The'computer readable program code means in said article of manufacture of claim 25 comprising:** 

**3 4 computer readable program code means [for causing a computer] to [receive] retrieve said** [1st] **initial data** file of information, wherein said [1st] *i* **information in a markup language and said [site] location identifiers comprises information in a markup language and said [site] location identifiers comprise URLs. file, comprises** 

*-9-* 

*5* 

::ODMA\PCDOCS\SQL1\218512\8

**1** 

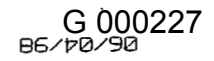

 $RE: 3B$ 

 $\left| \right|$ 

I

### **REMARKS**

**This communication is responsive to Office Action** *of* **March 3, 1998. Claims 1-26 me present for examination of which claims 1,7,18, 23 and 25 are independent claims. Exdnet**  has noted that the informal drawings are suitable for examination purposes only. Examiner **has objected to the new title as not descriptive. Claims 1-6 stand rejected under 35 U.S.C. 8 112, second paragraph, as being indefinite. Claims 1,7 and 18** *are* rejected **under 35 U.S.C.** il0l **because the claims are directed to "Manipulation of Abstract Ideas Without a Claimed Practical Application..'' Claims 1-5,7-11 and 13-22 are rejected under 35 U.S.C. 102(a) a6 baing anticipated by Applicant's admitted known prior art. Claims 6 and 12 are rejected under 35 U.S.C, 103(a) as being unpatentable over Applicant's admitted prior** art **in view of AltaVisa, "http:/WWW,altavista,com",** *Z/2098,* **screen printouts pp. 1-2. Cldrns 23- 26 are rejected under 35 U.S.C. 103(a) as being unpatentable over Applicant's admitted prior**  art **in view of CNN Interactive, ''http:/cnn.corn/index'',** *2/20/98,* **screen printout pp. 1-7.** 

**Applicant** has **canceled claims 2-3,** *8-9,* **14-15 and 19-20. Applicant has amended the remaining claims 1,4-7, 10-13, 16-18 and 21-26.** 

#### 3: Drawings:

**Applicant will submit formal drawings at such time as the Examiner indicates allowability of one or more clahs.** 

### *d-5:*

The **title has been amended to a: --METHOD** *AND* **APPARATUS FOR RETRIEVING DATA FROM A NETWORK USING** LOCATION **IDENTIFIERS--. Applicant has reviewed the application for typographical errors.** 

6: Relection Under 35 U.S.C. § 112, ¶ 2 of Claims 1-6;

**Claims 116 stand rejected under 35 U.S.C. 8 112, second paragraph as being indefinite fot failing to particularly point out and distinctly claim the subject matter which Applicant regards as the invention.** 

**Applicant amends Claims 1-6 to distinctly claim the invention as a "A computer implemented method for searching a network ,...If (Applicant's amended Claim 1, at lines 1-2)** 

-10-

::ODMA\PCDOCS\SQL1\218512\8

т тан REJ G 000228<br>RE:90 BS/b0/90

.. <sup>I</sup>

I

and requests that the Examiner reconsider and withdraw the rejection under 35 U.S.C. § 112 in view of the amendments.

# 7-8: Rejection Under 35 U.S.C. § 101 of Claims 1, 7 and 18:

Independent Claims 1, 7 and 18 stand rejected under 35 U.S.C. §101 because the claims are directed to "Manipulation of Abstract Ideas Without a Claimed Practical Application." Applicant has amended each of claims 1, 7, and 18 to include the practical limitation of retrieving data from remote Internet sites which are then displayed on a screen. Applicant requests that the Examiner reconsider and withdraw the rejection under 35 U.S.C. § 101 in view of the amendments.

# 9-10: Rejection Under 35 U.S.C. § 102(a) of Claims 1-5, 7-11 and 13-22;

Claims 1-5, 7-11 and 13-22 are rejected under 35 U.S.C. 102(a) as being anticipated by Applicant's admitted known prior art. Applicant has amended each of independent claims 1, 7, 13 and 18 to include the limitations performed on a local computer of: ...retrieving an initial data file from the network ... parsing the location identifiers from the... initial data file to form an initial list of location identifiers together with storing the initial list, responsive to a selection of the first icon..." (Amended Claim 1, lines 9, 12-14)  $" \dots$  retrieve an initial data file from the network  $\dots$ to parse the location identifiers from the initial data file to form an initial list of location identifiers together with storing the initial list, responsive to a selection of the first icon..." (Amended Claim 7, lines 11-12, 23-26) ... retrieving an initial data file from the network... parsing the location identifiers from the initial data file to form an initial list of location identifiers together with storing the initial list, responsive to a selection of the first icon..."(Amended Claim 13, lines 8, 11-13) " ... retrieve an initial data file from the network ... parse said initial data file to form an initial list of location identifiers together with storing the initial list... responsive to a

selection of the first icon..." (Amended Claim 18, lines 11-12, 15-17) Examiner has indicated that by underlining the URL hotlinks on each Web page the

Netscape Browser parses the initial data file (Office Action at page 5). Assuming, arguendo, that the underlining of URL hotlinks by the Netscape browser involves a parsing step, there are still claimed patentable distinctions between the "parsing" of the Netscape browser and

 $-11-$ 

:: ODMA\PCDOCS\SQL1\218512\8

the **parsing claimed in the cwont** invention. **Fimt, thc Nctscapc browser does not provide a "first icon" for selecting which of the pages displayed in the search window will be parsed to**  form an initial list. Second, the Netscape browser does not store the initial list of location **identifiers as is claimed by the applicant, In the specification at page 17 the applicant indicates that:** " ... if **a determination is made that the reffesh/update** button .., **has been selected, then an HTML encoded page displayed in the browser view window is parsed** into ... **hot links** ... **[tlhen the hot-links [are stored]** .., **in storage segment 230" (Specification at page 17, lines 19-3 1).**  Thus **the parsing in the applicant's invention is an optional treatment accorded** *to* **a web page displayed in the browser's view window, the selection ofwhich option results in the extraction** from the **selected web page of specific information, i-e. hot links, and the storage of that information for later use, There is no corresponding capability**  > **in any of the refetences cited.** 

i

,-

**The Examiner has indicated that the Yahoo search engine shows where the user activates the next page request, and** in **view of the current page, the next page (i.e. site identifier is automatically choaen** *(Office* **Action, page** *6).* **The navigation tools provided by**  - **the Internet search providers such as** *Yahoo* **and Alta Vista, i.e. the "next 20 button" and "the 1- 10, 10-20, etc. button bars** " **do not achieve the claimed functionality of the applicant's invention in several. respects. First, both Yahoo and Alta-Vista** *(See* **Appendix C, line** 171- **188, and Appendix D, line 183-202) hardcodo the various permutations of the button bar into the initial and each subsequent data file received** from **them. Thus, the user has** no **choice**  . *as* **to the creation of the button bar, it is provided only provided for Locations catalogued by Yahoo or Alta-Vista and only within the context of their pages. The button bar is not part of the processes on the local computer, rather it is hardcoded into the pages provided by information indexers such as Yahoo** and **Alta-Vista. Second, the button** bar **is** NOT **stored separately from the initial data file, it is part of the file. Once you visit a location you no** locate the **particle is a transient phenomenon** wish **longer have any such navigation tool, Thus the button bar is a ttansient phenomenon, viable only within the confines of the Yahoo page. Once you visit a site the button bar is gone, and because it is not stored, you must hit the back** button **on the browser one or more times to return to the Yahoo search, and then select** *the* **hext site to visit. Third, you can not select a location identifier with the buttons on** *Yahoo* **and Aha-Vista, rather you select a set, e.g. "next** *20",* **of location identifiers.** 

**-12-** 

**The applicait cIai.ms Lhc abiliry TO select a parsing and storage operation responsive to** a **selection of a first** icon, **e.g. the update button. The applicant claims that the subsequent display of any of the data files stored on the network in the search window,** *any*  **files from any site, will not prevent the display of a first data file corresponding to a selected**  one **of the location identifiers in the stored initial list responsive only to the selection of the second icon. This ability to perform a two dimensional traversal** to **next site on initial list is a unique feature of the applicant's invention.** 

i !

**Independent claims 13 and respective dependent claims 16-17 contain an additional**  limitation **not found in any of the examiners cited references, Each cFaims the "slide show" feature of automatic site searching.** 

"... *automatically ... retrieve at a predefined interval data files corresponding to each of the location identifiers in the stored initial list, mgether with successively displaying the dare files in fhs seafch window, responsive to a single selection of the second icon.* " *(Amended. CIaim 18, Line 18, 22-24),* 

**Thus independent claim 13 and dependent claims 16-17** are **believed to be allowable**  . **because they contain a patentably distinct featute not found in** *any* **of** *the* **references.** 

**The applicant has amended rejected independent claims 1,7,** 13 **and 18 to overcome** the **examiner's rejection under 35. U.S.C.** § **102(a). The applicant therefore requests that independent claims 1,7,13 and 18 be allowed. Remaining rejected dependent claims 4-5, 10-1 1,16-17 and 21-22 depend directly or indirectly** fiom **indkpendent claims 1,7, 13 and IS which amended independent claims** *are* **believed to be in allowable** form. **For this reason and for other reasons of independent significance claims 4-5, 10-1 1,1617 and 21-22 are believed to be in allowable form and the applicant iherefort requests that** *they* **be allowed.** 

### 11-12: **Rejection Under 35 U.S.C. § 103(a)** of Claims 6 and 12:

**Claims 6 and 12** *are* **rejected under 35 U.S.C. 103(a) as being uppatentable over Applicant's admitted prior** *art* **in view of AltaVista, "httP;/WWW.altavista.com,"** *2/20/98,*  **screen printouts pp. 1-2. Claims 6 and 12 have been amended to depend directly,** from **respectively, amended independent claims 1** and **7.** 

**Examiner has cited Alta-Vista as teaching a button bar with previous and next icons, The Examiner has indicated that** the **combination of the Alta-Vista button bar into Yahoo** 

**-13-** 

**::ODMA\PCDOCS\SQL?\218512\8** 

**search cngine ie obvious and thc** applicant **concurs.** However, such **a** combination **does not produce** the claimed features of the applicant's invention.

The navigation tools **provided by** the **Internet search** providers **such as Yahoo and Alta Vista, i.e. the "next 20 button" and "the** 1-10, 10-20, etc. **button bars** " do not achieve **singly**  or in **combination** the claimed functionality **of** the applicant's invention in several respects. First, both Yahoo and Alta-Vista (See Appendix C, line 171-188, and Appendix D, line 183-202) hardcode the **various permutations of the** button **bat** into the initial **and each subsequent**  data **file received from them. Thus, the user has** no choice **as to** the creation **of the button bar,** it is provided only provided **for** locations catalogued **by Yahoo** or Alta-Vista and **only**  within **the context** of **their** pages. **The** button **bar** *is* **not pm** of **the** processes **on the** local **computer,** rather it **is** hardcoded into the pages provided **by** information indexers **such as Yahoo and** Alta-Vista. Second, **the button** bar is **NOT** stored separately **fiom** the initial **data**  file, it **is** part of **the** file, **Once you visit a location you no longer have any** such **navigation**  tool. Thus the button **bar is a** transient phenomenon, viable **only withia the** confines **of** the **Yahoo** page. Once you visit a site the button bat **is** gone, **and** because it is **not** stored, *you*  must hit the **back button on the browser one** or **more** times to **return to** the **Yahoo** search, **and then** select the **next** site **to** visit. Third, **you can** not **select** a **Iocatian identifier** with the **buttons on** *Yahoo* **and** Alta-Vista, rather **you** select **a set, e.g. "next 20", of** location identifiers.

**The applicant claims the ability to select a parsing and stqrage operation**  responsive **to a selection of a first** icon, **e.g. the** update **button.** *The* **applicant claims that the**  subsequent display of any of the data files stored on the network in the search window, any files from any site, will not prevent the display of a first data file corresponding to a selected **one of the** location identifiers **in** the stored initial list responsive **only** to the **selection of** the second **icon. This** ability to perform a **two dimensional** traversal to next site on initial list is **a unique feature of the applicank's invention.** 

**The applicant** has **amended rejected** independent claims **1,7 to overcome the examiner's**  rejection under **35. U.S.C. 9 103(a).** The applicant therefore **requests that** independent claims 1 **and** 7 **be alIowed. Remaining rejected** dependent claims **6 and 12 depend directly or indirectly** fibn **independent claims 1 and 7,** which amended independent **claims are**  believed **to** be in allowable form. For this reason **and** for other **reasons** *of* **independent** 

**-14-** 

**i** 

I

**signifiecuicc clain?S**  *6* ad **12 ilrc bclicved LO be in allowable tbm and the applicant therefore requests that they be allowed.** 

#### **13: <u>Rejection Under 35 U.S.C. 8 103(a)</u>** of Claims 23-26:

**Independent Claims 23 and 25** and **claims dependent thereon, respectively 24 and 26 are rejected** under **35 U.S.C. 103(a) as being unpatentable over Applicant's admitted prior** *art* in **view of CNN interactive, "http:/cnn.com/indax," 2/20/98, screen printout pp. 1-7.** 

**Each of dahs 23 and 25 contains features not found in any of the cited refwences.**  " ... *maintaining [he list window containing the list of locution identifiers while displaying any of the data files stored on the network in the browser window ... retrieving a first data PIe corresponding* **lo** *a one of the location fdentlfiers displayed in the list window together with displaying the first data file in fhe browser window, responsive to Q selection of the corresponding one of rhe location identflers displayed in the list window.* **I'** *(Amended claim 23, line 22-23, 28-31)(Amanded claim 25, line 29-3J, 34-37).* 

**Examiner has cited the:** *CNN* **site as displaying a ''jumper window containing the index image of WORLD,.," (Office Action, page 8). Applicant concurs that CNN displays on each page a uniform index of theit site. Examiner** has **cited the combination of the CNN site index and the** *Yahoo* **search engine is obvious and the applicant** con cut^. **However, such a combination does not produce the claimed features of the applicant's invention.** 

**The navigation tools provided by CFJN, Le, the site index and Yahoo do not achieve singly or in combination the: claimed functionality of the applicant's invention in several respects. First,** CNN **(See Appendix A, line 29-1 12, and Appendix B, line 31-129) hardcodes the various permutations of the index all the pages** *of* **their site. Thus, the user has no choice as to the creation of the index, it is provided only for locations within the CW site, Neither the index nor its creation is part of the processes on the local computer, rather it is hardcoded into** the **pages provided by CNN. Second, the index is NOT stored separately**  , from the initial data file, it is part of the file. If you leave the CNN site you no longer have *any* **index. Thus the index is a transient** phenomenon, **viable only within the confines of the pages of the CNN site. Once you visit anqther site the CNN index is gone, and because it is**  not **stored,** *you* **must hit the back button on the browser one or more times to return to the CNN site, and then select the next section of the site to visit.** 

**The applicant d&na Lhc ability to sclccr ii parsing md storage md display operation responsive to a selection ofa** first **icon, c.g. the update button, in which the hotlinks are displayed in a list window. The applicant claims that the subsequent display of any of the data** files **stored oh the network in the search window, any files** fiom **any site, will** not **prevent the display ofa** first **data file in the browser window responsive only to a selection from the list window of a location identifier corresponding to the first data file. This ability to perform a hvo dimensional traversal to next site on** initid **list is a unique feature of the applicant's invention.** 

**The applicant has mended rejected independent claims 23,25 to overcome the exminer's rejection under 35. U.S.C, S** 103(a). **The applicant therefore requests that indqendent claims 23 and 25 be allowed. Remaining rejected dependent claims 24** and **26**  depend directly from independent claims 23 and 25, which amended independent claims are **believed to be in allowable** form. **For this reason and for other reasons of independent significance claims 24 and 26 are believed to be in allowable** form **and the applicant therefore requests that they be allowed.** 

#### *CONCLUSION*

**Applicant has canceled claims 2-3, 8-9, 14-15 and 19-20. Applicant** has **amended each of remaining claims 1,4-7, 10-13, 16-18 and 21-26 into allowable form and requests that**  *they* **be allowed.** 

**In view of the above remarks, Applicant submits that this application is now ready** for **allowance. Early notice to this effect is solicited.** 

-16-

**Respectfully submitted,** 

**Charles C.** *Caq* 

**Registration No. 36,764** 

**Wilson Sonsini Goodrich & Rosati** 

**By:** 

*650* **Page Mill Road Palo Alto, CA 94304-1050**  Date: June 3, 1998 **(415) 493-9300,** 

**::ODMA\PCDOCS\SaLl\Zl a51 a8** 

I! *L'T0d Q6L* 'ON

i

I

 $\sim$ LIVIV HREFÁCHVE

**hnp:lIcnn.comlindex.html** 

qo

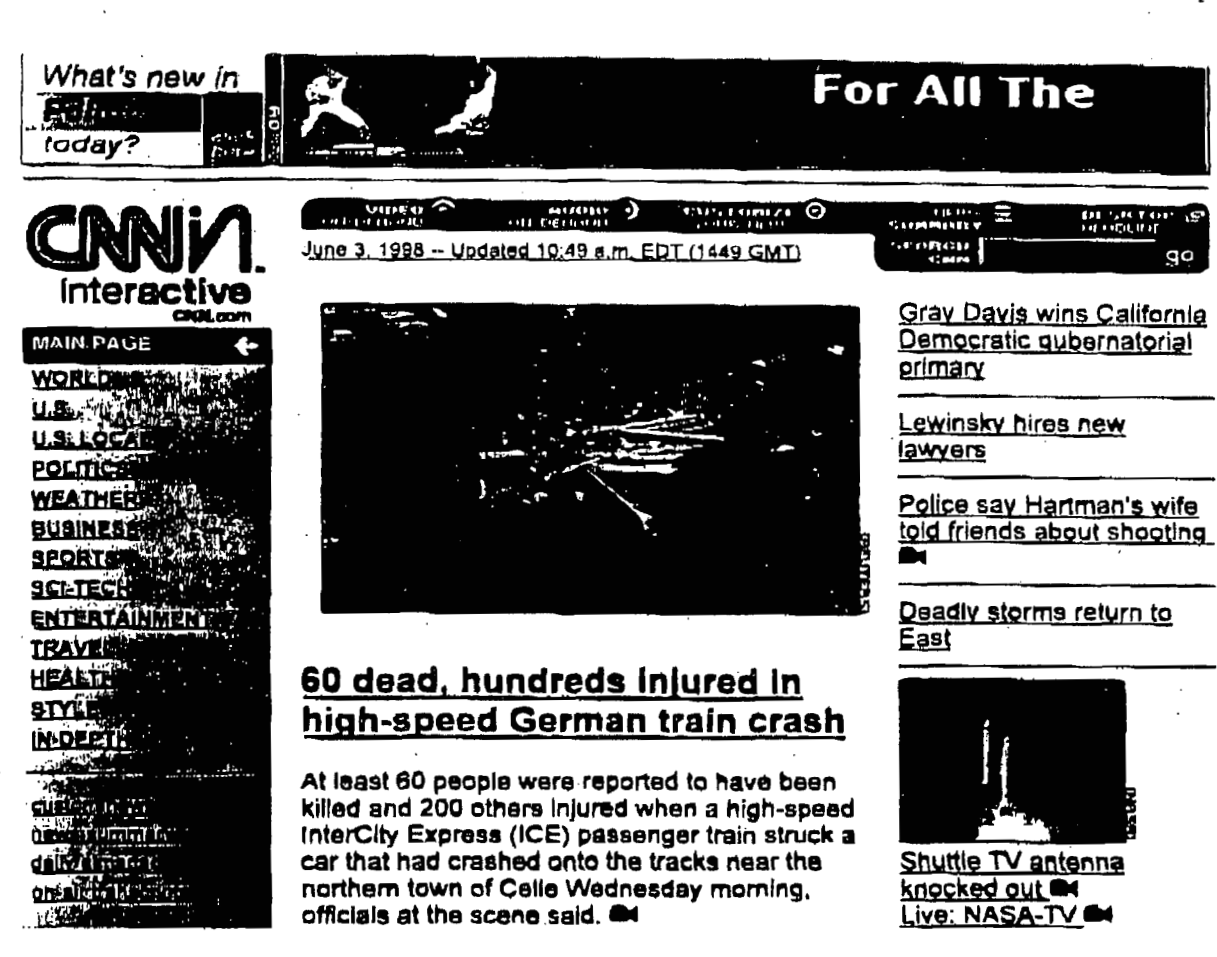

**EULL STORY** 

**6/3/90 8:Ol** *AM* 

..

,

#### **APPENDIX:**

#### **CNN-MAIN PAGE**

 $\text{th}$ tml $\text{th}$  $\overline{2}$  $<$ head $>$ 

 $\mathbf{I}$ 

 $\mathbf{a}$ <title>CNN Interactive</title>

- <script language="Javascript" src="/virtual/1998/code/cnn.js">  $\boldsymbol{\Lambda}$
- $\leq$ </script>
- <link rel="stylesheet" href="/virtual/1998/code/cnn.css" type="text/css"> 6 7  $<$ head $>$
- 
- $\mathbf{g}$ <body bgcolor="white" link="#3333ee" vlink="#777777"
- $\mathbf{Q}$ onload="if(parent.frames.length!=0)top.location="http://cnn.com';">
- 10 <a name="top"></a>
- <table width=600 cellpadding="0" cellspacing="0" border="0">  $11$
- <tr><td colspan="3"><table border="0" width="600" cellspacing="0"  $12$
- cellpadding="0"><tr><td width="120"><A  $13$

 $14$ HREF="/event.ng/Type=click&RunID=11075&ProfileID=469&AdID=5902&GroupID=1& FamilyID=328&TagValues=434.435.586.598.606.629.644.645&Redirect=http:%2F%2Fallp 15 olitics.com" target=" top"><img src="/ads/advertiser/cnn/9805/promos/tempolitics120.gif"  $16$ 

- border=1 height=60 width=120 alt="What's new in Politics today?"></a></td><td  $17$
- 18 width="8" align=right><a href="/ads/e.market/">
img
- 19 src="/images/1998/05/homepage/ad.info.gif" width=7 height=62 border=0 alt="ad info"></a></td><td width="468"><A 20.
- HREF="/event.ng/Type=click&RunID=11294&ProfileID=34&AdID=6188&GroupID=15& 21 22 FamilyID=849&TagValues=249.434.435.586.594.598.606.629&Redirect=http:%2F%2Fww
- w.pagenet.com%2F" target="\_top">img src="/ads/advertiser/pagenet/9805/pn.slide.99.gif" 23
- 24 border=1 height=60 width=468 alt=""></a></td></tr></table><hr noshade width="600" 25
- size="1" align="LEFT">
- </td></tr>>> tr valign=top><td width="125"> 26
- <a href="/index.html">img stc="/images/1998/05/homepage/cnnin.logo.gif" alt="CNNin" 27 width="125" height="76" border="0" hspace="0" vspace="0"></a>br> 28
- <!--TOP-LEVEL NAVIGATION--> 29
- 30 <table border="0" width="125" cellspacing="0" cellpadding="2" bgcolor="#CCCCFF"> 31  $<$ tr $>$
- <td bgcolor="#333399"><img src="/images/1998/05/homepage/icon.arrow.left.gif" 32
- width="15" height="15" align="RIGHT"><b><font face="Helvetica, Arial,sans-serif" 33
- size="1"> <a href="/index.html"><font color="#FFFFFF">MAIN  $34$
- 35 PAGE</font></a></font></b></td>
- 36  $\langle tr \rangle$
- 37  $<$ tr $>$
- 38 <td> > font face="Helvetica, Arial, sans-serif" size="1">&nbsp; <a
- href="/WORLD/">font color="#000000">WORLD</font></a></font></b></td> 39
- $\lt/t$ 40
- 41  $<$ tr $>$
- <td><b><font face="Helvetica, Arial, sans-serif" size="1">&nbsp;<a href="/US/"><font 42

:: ODMA\PCDOCS\SQL1\218512\8

 $44$  $<$ /tr $>$ 45  $<$ tr $>$ 46 <td><b><font face="Helvetica, Arial, sans-serif" size="1">&nbsp;<a 47 href="/LOCAL/"><font color="#000000">U.S. LOCAL</font></a></font></b></td> 48  $\mathsf{<}$ /tr $\mathsf{>}$ 49  $<$ tr $>$ 50 <td><b><font face="Helvetica, Arial, sans-serif" size="1">&nbsp;<a href="/allpolitics/"><font color="#000000">POLITICS</font></a></font></b></td> 51 52  $\prec$ /tr> 53  $<$ tr $>$ 54 <td><b><font face="Helvetica, Arial,sans-serif" size="1">&nbsp;<a 55 href="/WEATHER/"><font color="#000000">WEATHER</font></a></font></b></td> 56  $\prec$ tr> 57  $<$ tr $>$ <td><b><font face="Helvetica, Arial,sans-serif" size="1">&nbsp;<a 58 href="/cnnfn/"><font color="#000000">BUSINESS</font></a></font></b></td> 59 60  $<$ /tr> 61  $<$ tr $>$ <td><b><font face="Helvetica, Arial, sans-serif" size="1">&nbsp;<a 62 63 href="/cnnsi/"><font color="#000000">SPORTS</font></a></font></b></td> 64  $<$ /tr $>$  $\sim$  <tr> $\sim$ 65 <td><b><font face="Helvetica, Arial,sans-serif" size="1">&nbsp;<a 66 67 href="/TECH/"><font color="#000000">SCI-TECH</font></a></font></b></td>  $<$ /tr> 68 69  $<$ tr $>$  $70$ <td><b><font face="Helvetica, Arial,sans-serif" size="1">&nbsp;<a href="/SHOWBIZ/"><font 71 color="#000000">ENTERTAINMENT</font></a></font></b></td> 72  $\leq$ tr> 73  $74$  $\leq$ r> <td><b><font face="Helvetica, Arial,sans-serif" size="1">&nbsp;<a 75 76 href="/TRAVEL/"><font color="#000000">TRAVEL</font></a></font></b></td> 77  $\langle tr \rangle$ 78  $<sub>tr</sub>$ </sub> <td><b><font face="Helvetica, Arial,sans-serif" size="1">&nbsp;<a 79 href="/HEALTH/"><font color="#000000">HEALTH</font></a></font></b></td> 80  $<$ /tr $>$ 81 82 <tr> <td><b><font face="Helvetica, Arial, sans-serif" size="1">&nbsp;<a 83 84 href="/STYLE/"><font color="#000000">STYLE</font></a></font></b></td> 85  $<$  $tr$ 86  $<$ tr> <td><b><font face="Helvetica, Arial,sans-serif" size="1">&nbsp;<a 87 href="/SPECIALS/"><font color="#000000">IN-DEPTH</font></a></font></b></td> 88

 $-18-$ 

color="#000000">U.S.</font></a></font></b></td>

43

 $G_{\text{Q00237}}$ 

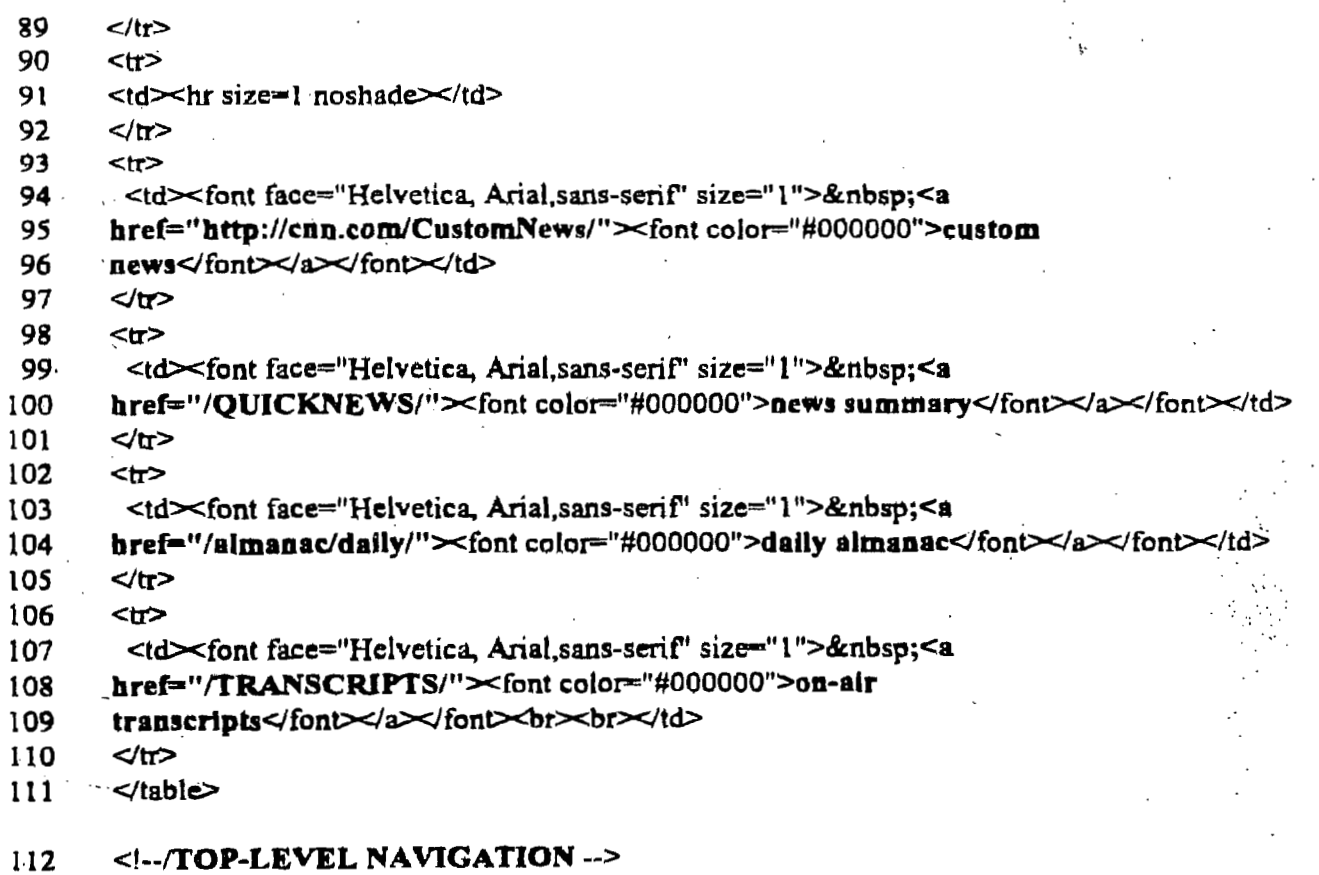

 $-19-$ 

MANPCDOCS\SQL1\Z18512\8 וסס∷

**-NIY** - **wcornet http:/lcnn.comMIEATHER/** 

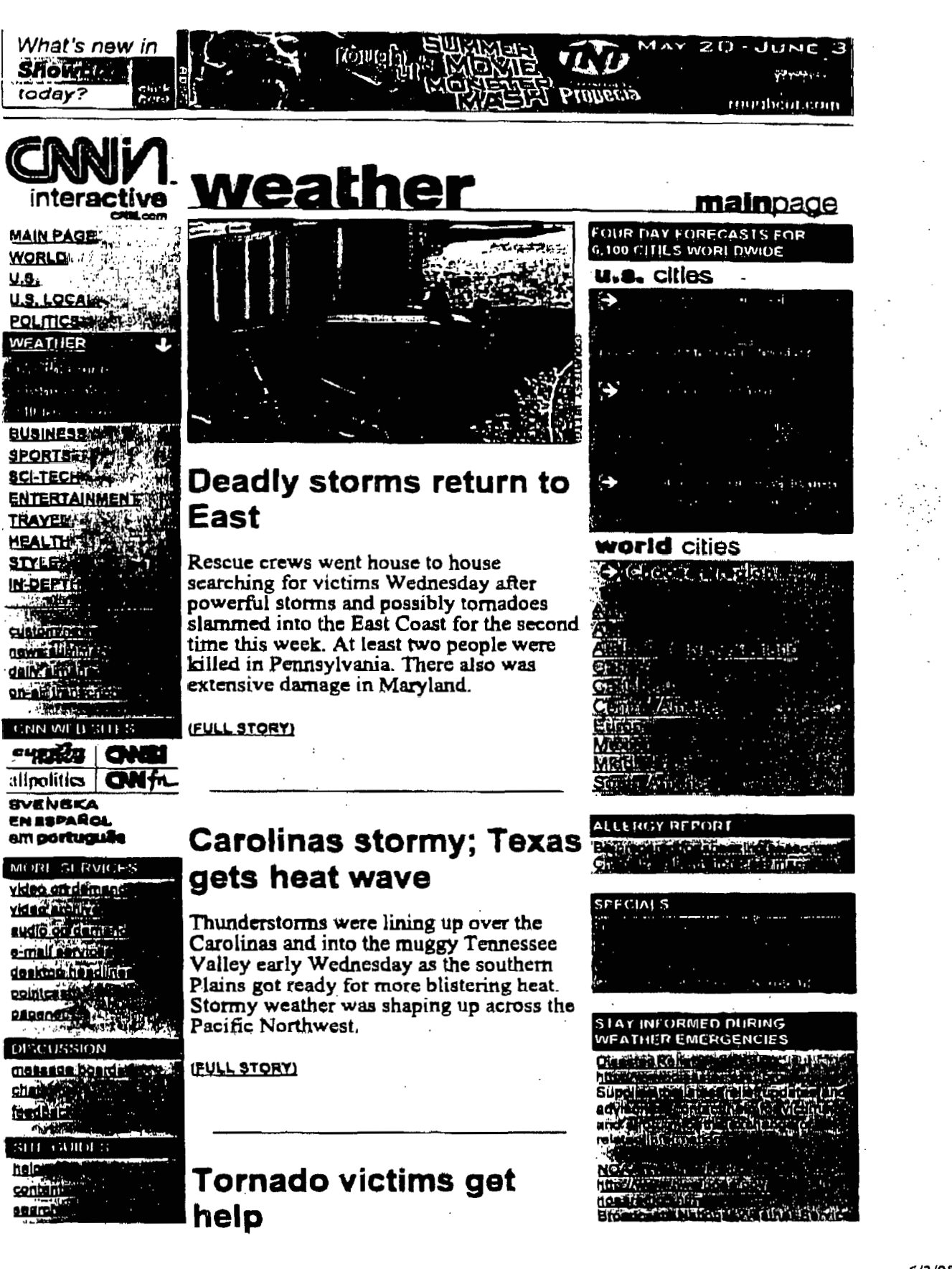

*6/3/98* **8:45 AM** 

.I

### <u> APPENDIX: B</u>

#### **CNN WEATHER**

,

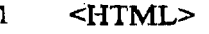

- **2 <HEAD>**
- **3**  <TITLE>CNN - **WeatheK/TITLE>**
- **4**  <LINK **REL="stylesheet" HREF="/virtuaV 1 998/code/cm.cssf' TWE="text/css">**
- **5**   $<<$ SCRIPT LANGUAGE<sup>-"</sup>javascript" SRC="/virtual/weather/vector.js">
- **6 </SCRIPT>**

**7 </HEAD>** 

- **8 (BODY BGCOLOR-" WHITE" TEXT="#000000" LrNK="##33 33CC**
- *9*  **VLINK=t'#666666't>**
- **10**   $\leq$ a name="top" $\lt\lt/a$
- **11**  <table width=600 cellpadding="0" cellspacing="0" border="0">
- **12**  ctr **valign="top"xtd colspan="3">**
- **13 14 <table border="O" width="600" cellspacing="O" cellpadding="O"><tr valign="TOP">ctd**  width="120"><A

**15**  HREF="/event.ng/Type=click&RunID=11075&ProfileID=469&AdID=5904&GroupID=1&

- **16**  FamilyID=328&TagValues=434.435.586.598.606.629.644.645&Redirect=http:%2F%2Fcnn
- **t7**  .com%2FSHOWBIZ" target=" top" $\asymp$ img
- **18 19**  stc="/ads/advertiser/cnn/9805/promos/tempshowbiz120.gif" border=1 height=60 width=120 alt="What's new in Showbiz *today?"></a></td><td width*="8" align=right><a
- **20**  href="/ads/e.market/" $\asymp$ img src="/images/1998/05/homepage/ad.info.gif" width=7
- **21**  height=62 border=0 alt="ad info"></a></td><td width="468"><A
- **22 23 HREF="/event.ng/T'ype=click&Run[D=9909&ProfilelD-48&AdID=5942&GroupID=24&F amilyID=328&TagValues=3 07.434 43 5.5 8 6.594.5 98.606.629&Redirect-http** : **%2F%ZFwww**
- **24**  .roughcut.com" target="\_top"><img src="/ads/advertiser/cnn/9805/rcgodzilla468.gif"
- **25 26 border=1** height=60 width=468 alt="TNT Rough Cut and Propecia present the summer  $m$ ovie *monster*  $mash'' \times /a \times /t$ d $\times$ /tr $\times$ /table>
- **27 <hr noshade width="600" size=" 1 I'** align="LEFT">
- **28 4tdWtrxtt valign+opxtd width=" 125">**
- *29*  **30**   $\leq$ a href="/index.html" $\leq$ img src="/images/1998/05/homepage/cnnin.logo.gif" alt="CNNin" width="125" height="76" border="0" hspace="0" vspace="0"></a><br>

#### **31 <!-TOP-LEVEL NAVIGATION->**

- **32 33**  <table border="0" width="125" cellspacing="0" cellpadding="2" bgcolor="#CCCCFF">  $<$ t $r$
- **34**  <td><b><font face="Helvetica, Arial,sans-serif" size="1">&nbsp;<a
- **35 36**  href="/index.html"><font color="#000000">MAIN PAGE</font></a>></font></b></td> **</tr>**

**-1-** 

- **37 Qr>**
- **38**   $<$ td $>$ b $<$ font face="Helvetica, Arial,sans-serif" size="1"> <a'
- **39 href="/WORLD/"><font color="#000000">WORLD</font></a>></font></b></td>**
- **40**  *4t-P*
- **41 <tr>**

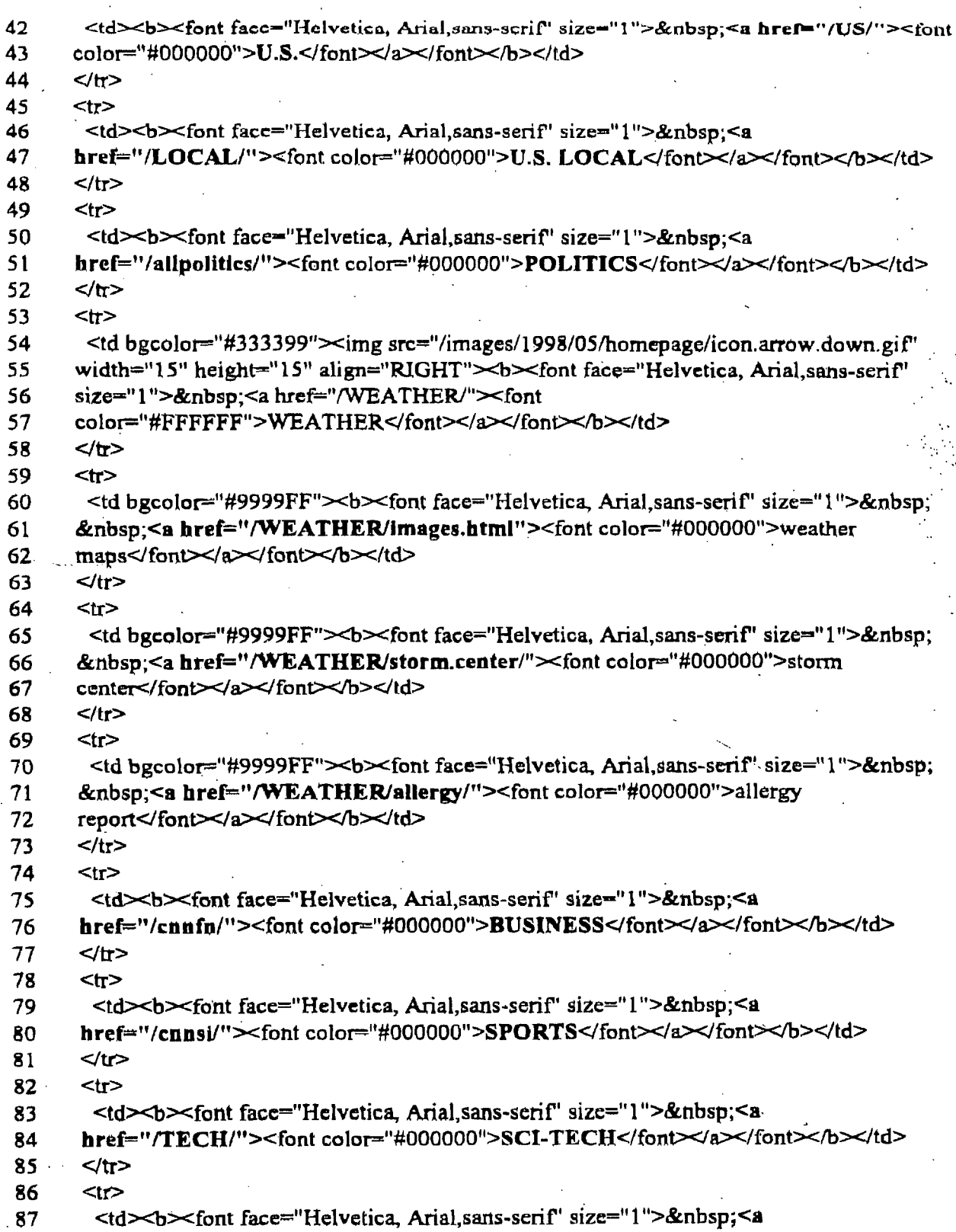

 $\overline{\phantom{a}}$ 

 $-2-$ 

*88 89 90*  **91**  *92 93*  **94**  *95 96 97 98 99*  **100 101 102 103 104 105 106 107 108**  *109*  110 **111 112 113 114 115 116 117 118 119 120**  121 **122 123 124 125 126 127 128**  href="/SHOWBIZ/"><font color="#000000">ENTERTAINMENT</font></a></font></d> *4tl7*  **ctr>**  href="/TRAVEL/"><font color="#000000">TRAVEL</font></a></font></b></td>  $\langle t \rangle$ **<tP**  href="/HEALTH/"><font color="#000000">HEALTH</font></a></font></b></td> *4rP*  **<tr>**  href="/STYLE/"><font color="#000000">STYLE</font></a></font></b></td>  $4$  $<$ IT $>$ href="/SPECIALS/"><font color="#000000">IN-DEPTH</font></a></font></b></td> *4tr>*  Ctr> *4tt>*  **ctp h tefsr"http://cnn,comlCustomNews/"xfont color"#00000O~custorn**  news</font></a></font></td> **4tr> <tr> bref="/QUICKNEWS/"><font color="#000000">news summary</font></a>></font></td>** *4tr>*  **<tt> href="/almanac/daily/"><font color="#000000">daily almanac</font></a>></font></d>** *4tr>*  **<tr>**  href="/TRANSCRIPTS/"><font color="#000000">on-air transcripts</font></a>></font><br</td> **4tr> </table>**   $-$ <td><b><font face="Helvetica, Arial,sans-serif' size="l">&nbsp;<a  $<$ td $>$ b $<$ font face="Helvetica, Arial,sans-serif" size="1"> <a **adxbxfont face="Helveticq Arial,sans-serif'' size-" 1 ">&nbsp;<s et-bxfont face="Helvetica, Aria1,sans-serif" size="l">%nbsp;ca**  <td><hr size=1 noshade></td> **ctdxfont face="Htclvetica, Aria1,sahs-serif' size="l ">&nbsp;<a <tdxfont face="Helvetica, Aridpans-setif' size=" 1 ">%nbsp;<a** ... **etdxfont face-"Helvetica, Arial,sans-ssrifl size=" 1 ">&nbsp;<a <tdz<font face="Helvetica, Atial,sans-serif' size=" 1 ">&nbsp;<a** 

**-3-** 

,-

,

**129**  *C!* **--/TOP-LEVEL NAVIGATION** --> i I

AltaVista: Simple Query computer graphics

http://www.altavista.digital.com.c...&q=computer+graphics&search=Search

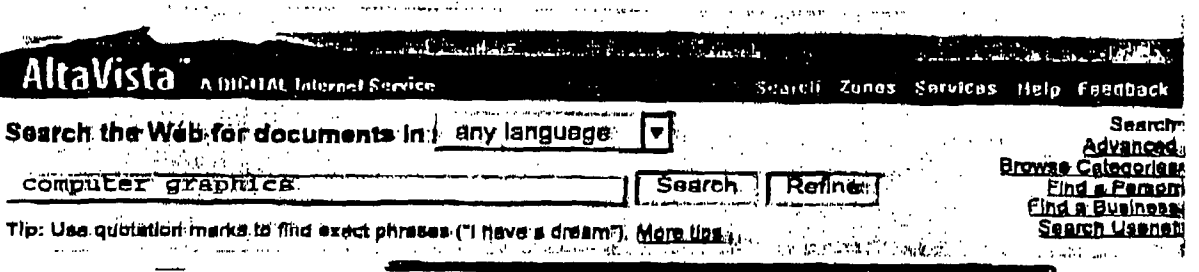

# About 53,754,269 matches were found.

#### Real Name<sup>SM</sup> Address - computer graphics

Subscribe your company, brands and trademarks to the Real Name System,

#### 1. TU Vienna - Computer Graphics - Algorithms and Programming Methodology

#### [URL: eiunix.tuwlen.ac.aV]

TU Vienna > Computer Graphics. Abteilung für Algorithmen und Programmlermethodik (Prof. Barth) (Algorithms and Programming Methodology Group)...<br>Last modified 12-Mar-98 - page size BK - in English [ Translate ]

#### 2. hitmel galleries for 3d computer graphics!

[URL: www.aarrgphh.com/]<br>studio and gallery of 3d computer artist Dave Hill<br>Last modified 14-Feb-98 - page size 4K - in English ( Translate )

# 3. Okino Computer Graphics

Okino Computer Graphics develops and markets a broad range of 3d rendering, visualization, 3d data translation/conversion and toolkit software: the NuGraf<br>Last modified 25-Aug-97 - page size 1K - in English (Translate )

4. <u>Computer Graphics at Stanford University</u><br>[URL: www.graphics.stanford.edu/]<br>Walcome to the World Wide Web server of the Stanford Computer Graphics Laboratory. The URL of this page is<br>http://graphics.stanford.edu. \*\*\* Workshop on " Workshop on

Lest modified 30-Mar-98 - page size 3K - in English ( Translate )

#### 5. Paradigm Productions - 3D Computer Graphics, Animation & Design

[URL: www.2dimes.com/]

3D Computer Graphics \* Animation \* Design. Paradigm Productions.<br>P.O. Box 770188. Memphis, Tennessee 38177-0188. 901-685-7703. http://www.2dimes.com...<br>Last modified 30-Dec-97 - page size 3K - In English [franslate]

# 6. University of Otago, NZ, Computer Graphics Laboratory

This research project investigates ways of visualising the spatial relationships of spectral data. The spectral data is sampled from the sub-surface of...<br>Last modified 17-Jul-97 - page size 1K - in English [ Translate]

7. Computer Graphics and Interactive Media Page [URL: community.belicore.com/]

Amazon.com suggests Books of the Day Titles about computer gra

# ZEET

**Entertainment** Financo **Health Travel** 

**BETAINER** e e Sach **Free Email** Translation

 $\sim 100\,M_\odot$ **Qur Search Network** Search in Chinese<br>Search in Japanese<br>Search in Korean

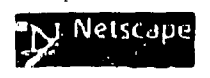

6/3/98 8:23 AM

 $log 2$ 

AltaVista: Simple Query computer graphics

# http://www.altavista.digital.com.com.&q=computer+graphics&search=Search

∖

Computer Graphics and Interactive Media Home Page. Welcome to the<br>Computer Graphics and Interactive Media Page. We are a research group in Belicore's...<br>group in Belicore's...<br>Last modified 12-Mar-98 - page size 783 bytes - in English (<mark>franslate</mark> )

# 8. 3D Animation Grafik Computer Graphics Web-Design Layout Flim Video HTML Multim

[URL: www.cmt-sc.com/]<br>Computergrafic Meinhard Ritter und SCARABAEUS COMPUTER GRAFIK André Dokmanov, Professionelle 20/3D-Konstruktionen und Animationen für Film und Video... Last modified 20-Feb-98 - page size 6K

# 9. UCD Computer Graphics Lab Home Page<br>[URL: muldoon.clpic.ucdavis.edu/]

UC Davis Visualization and Computer Graphics. People. Research.

Publications. Notes. Gallery. Courses. Facilities. Join Us.

Source Code.

ਨਾਰ πī הוג

Last modified 14-Mar-98 - page size 3K. In English (Translate)

10. 6.837--Computer Graphics SGI locations<br>[URL: graphics.lcs.mit.edu/8.837/198/sgis.html]<br>Current public SGI machines: 1-142 10 SGI's. 2-225 13 SGI's. 11-113 3<br>SGI's. 11-116 3 SGI's. 37-312 4 SGI's. 66-080 10 SGI's. W20-5 SGI's, Rotch..

**SOF All first** 

化常分子前新陈的

۹r

Last modified 9-Sep-96 - page aize 1K - In English [Translate ]

 $\overline{\mathbf{c}}$ 

About Art VIN 1815 Set volume Frenchmen MARY 1 Prior Hit X

Pages: 1 2 3 4 5 6 7 8 9 10 11 12 13 14 15 16 17 18 19 20 PPI

word count: computer: 24067421; graphics: 38023009

son of the Given when the site

 $\mathbf{r}$ 

6/3/98 8:23 AM

### APPENDIX; C

#### **ALTA VISTA**

#### Page 1 of ......

- $\mathbf{1}$ <html><head>
- $\overline{2}$ <title>AltaVista: Simple Query computer graphics</title>
- $\overline{\mathbf{3}}$ </head><body bgcolor=#ffffff text=#000000 link=#000099 vlink=#663366 alink=#ff0000> 4 <MAP NAME="hdr">
- <AREA SHAPE=RECT COORDS="378,33,420,51" HREF="/" ALT=Home> 5
- <AREA SHAPE=RECT COORDS="424,33,456,52" HREF="/av/content/zones.html" 6

 $\overline{7}$ ALT=Zones>

159 <b>10. </b><a href="http://graphics.lcs.mit.edu/6.837/f96/sgis.html"><b>6.837--Computer 160 Graphics SGI locations</b></a>></b>

- 161 <font face=arial size=-2>[<b>URL:</b>
- 162 graphics.lcs.mit.edu/6.837/f96/sgis.html]</font>br>
- 163 Current public SGI machines: 1-142 10 SGI's. 2-225 13 SGI's. 11-113 3 SGI's. 11-116 3

SGI's. 37-312 4 SGI's. 66-080 10 SGI's. W20-575 25 SGI's. Rotch...<br><font face=arial. 164 165 size=-2>Last modified 9-Sep-96 - page size 1K - in English [ <a

- href="http://babelfish.altavista.digital.com/cgi-bin/translate?urltext=http%3a%2f%2fgraphic 166 167 s%2elcs%2emit%2eedu%2f6%2e837%2ff96%2fsgis%2ehtml&language=en">Translate</a> 168 |</font><P>
- 169 </font><font face=arial size=-1>Pages: <b>1</b> <a

170 href="/cgi-bin/query?pg=q&q=computer+graphics&stq=10&c9k">2</a>

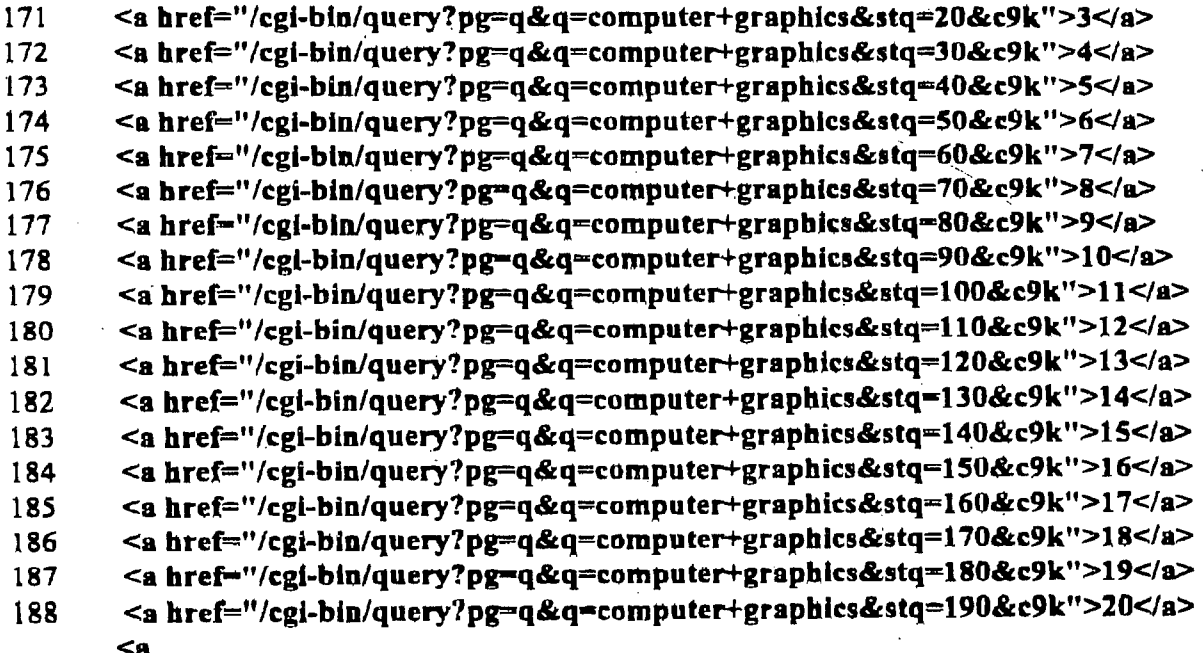

 $-1-$ 

 $\leq$ ODMA\PCOOCS\SQL1\218512\8

AltaVista: Simple Query computer graphics

http://www.altavista.digital.co. ..g=q&q=computer+graphics&stq=80&c9k

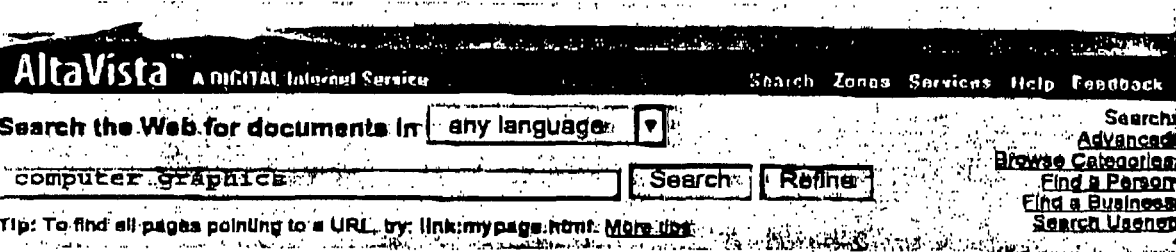

#### About 44,652,431 matches were found.

# 81. F.V.C.C. - Printing, Copying, Graphics, Computer Services

URL: www.fv-chamber.com/biz/printgraph.html<br>Printing, Copying, Graphics, Computer Services. Kinko's Bob Bowie &<br>Kirk Hoover 18709 Brookhurst Street Fountain Valley, CA 92708 Phone:  $(714)$ .

Last modified 4-Dec-97 - page size 1K - in English [Translate ]

#### 82. Computer Graphics

[URL: the duke.duq-duke.duq.edu/nates/week\_7/COMPAN\_G.htm] Computer Graphics & Animation, Computer animation is the use of computers to creat e animations. There are a few different ways to

make computer.. Last modified 18-Aug-96 - page size 3K - In English (Translate)

#### 83. Techimage - 3D Computer Graphics

[URL: www.techimage.co.uk/noframes/houdin//L1\_14.html] Expandable Foundation: Future specialised tools will fit into the Houdini foundation seamlessly. Techimage Ltd., 25 Lodersfield, Lechiade,...

# 84. CS 790a - Computer Graphics - Class 26<br>[URL: www.cs.unr.edu/~fredh/class/790a/class/class28.html]

CS 790a - Computer Graphics - Class 26. Question-Answer session. Senior Project Presentation. Mr. Bull. Last Modified: 2/14/97 fredh@cs.unr.edu<br>Last modified 21-Mar-97 - page size 369 bytes - in English <u>(Translate</u> ).

# 85. <u>TIME INK - Computer Graphics Home Page</u><br>[URL: timelink.com/default.huni]

Viewing this page requires a browser capable of displaying frames. Last modified 8-Dac-97 - page size 435 bytes - in English [ Translate

#### 86. SFTW301 - Computer Graphics

[URL: www.umac.mo/fs/sftw301.html] SFTW301 - Computer Graphics. Conceptual model for the interactive computer graphics programmer. Coordinate systems. Graphical input and output....<br>Last modified 24-Sep-97 - page size 600 bytes - in English [ Translate]

# 87. ARC 104. INTRODUCTION TO COMPUTER GRAPHICS<br>[URL: www2.sunydutchesa.edu/Gradit/Courses/ARC104.html]

 $(URL.$ ARCHITECTURAL TECHNOLOGY, NOTE: The College reserves the right to retain certain selected works of students enrolled in its architectural design courses. Last modified 4-Nov-97 - page size 1K - in English [Translate ]

# 88. Computer Graphics FAQ's

ि महाराष्ट्र <u>Free Emeil</u> **Translation** 

2617.4

**Health** Travel

Entertainment

#### 1 أخبره كالعباد (وللإ **Our Search Network**

Search in Chinese Search in Japanese Search in Korean

Amazon.com suggests Books of the Day Titles about computer gra

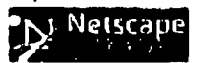

 $Y_{\rm{H}}$ 

6/3/98 8:25 AM.

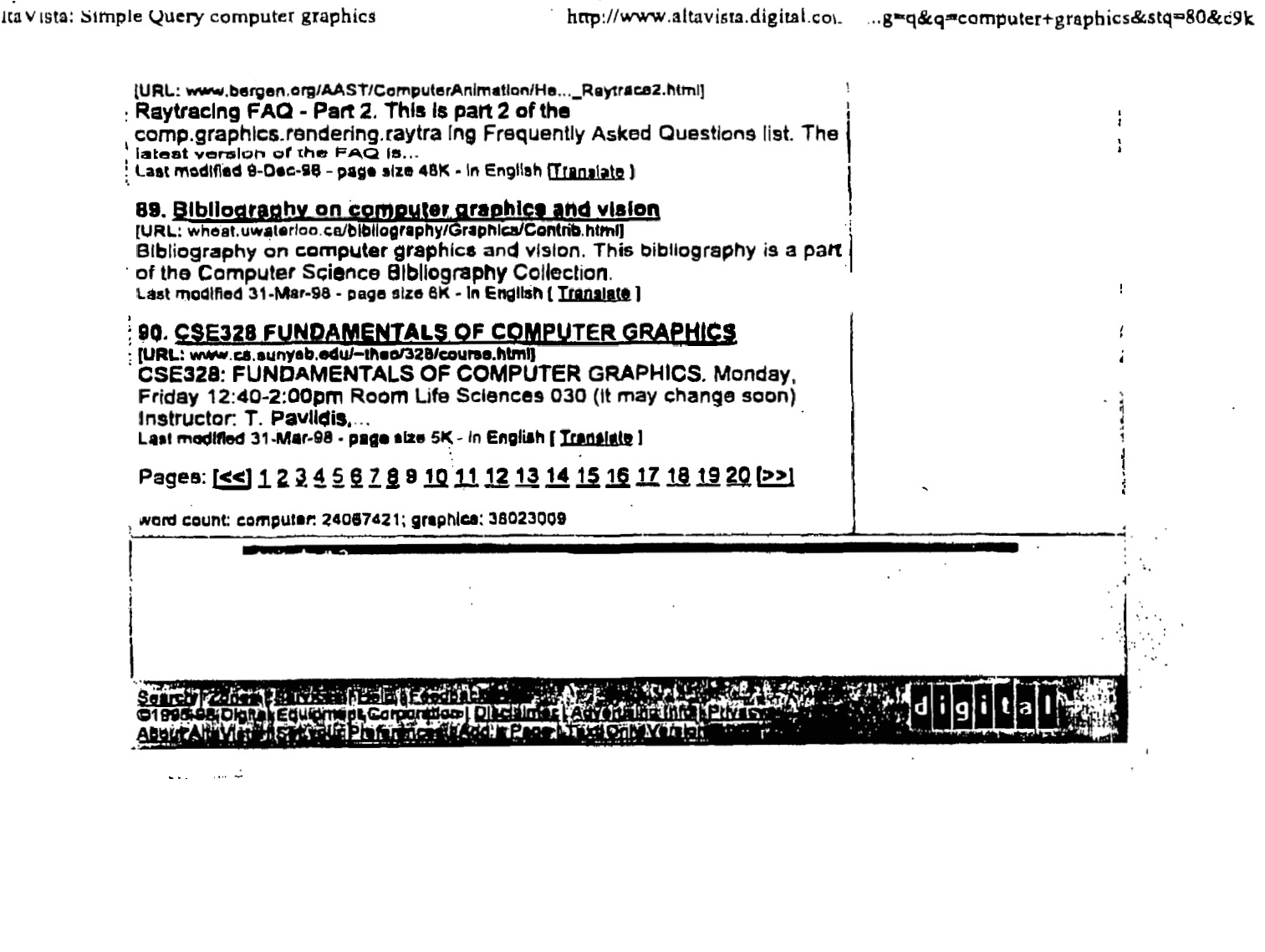

6/3/98 8:25 AM

 $\cdot$ 

 $\bigg)$ 

 $\frac{1}{2}$ 

 $\Big\}$ 

 $\ddot{\phantom{1}}$  .

 $\alpha$  .

### **APPENDIX: D**

<html><head>

 $\mathbf{1}$ ş.

### **ALTA VISTA**

Page 9 of........

- $\mathbf{2}$ <title>AltaVista: Simple Query computer graphics</title>  $\mathbf{3}$ </head><body bgcolor=#ffffff text=#000000 link=#000099 vlink=#663366 alink=#ff0000>  $\overline{\mathbf{4}}$ <MAP NAME="hdr"> 5 6
- <AREA SHAPE=RECT COORDS="378,33,420,51" HREF="/" ALT=Home><br><AREA SHAPE=RECT COORDS="424,33,456,52" HREF="/av/content/zones.html"  $\overline{\mathbf{z}}$ ALT-Zones>
- <AREA SHAPE=RECT COORDS="462,33,507,52" HREF="/av/content/services.html" 8

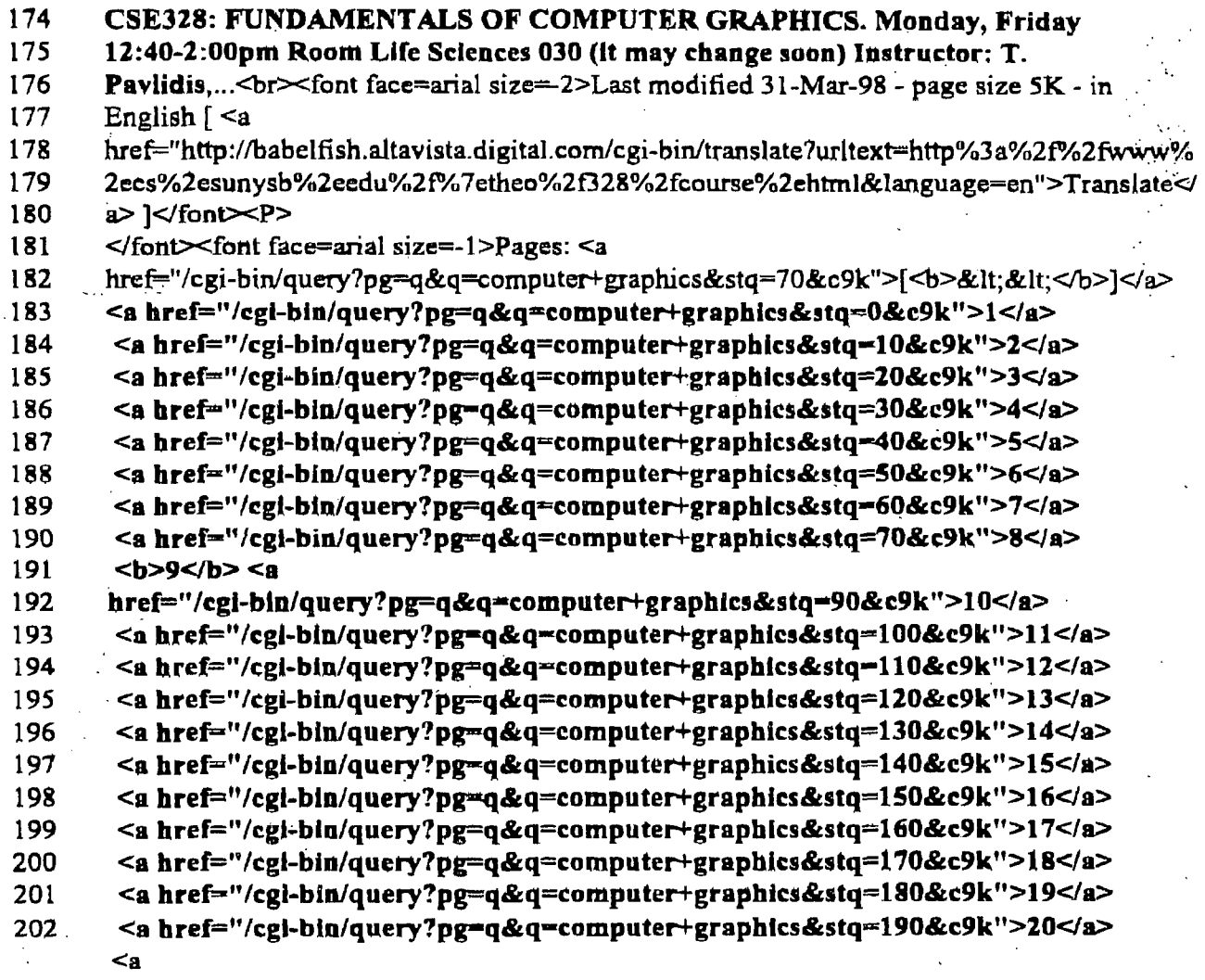

::ODMA\PCDOCS\SQL1\218512\8

**CERTIFICATE OF MAILING** I hereby certify that this correspondence is being deposited with the U.S. Postal Service with sufficient postage as first class mail in an envelope addressed to: Assistant Commissioner for Patents, Washington, D.C. 20231, on: June 4, 1998.

40 pm Donna L. Hengst JUN 0 8 1998

**PATENT** Attorney Docket No. 18041.701

Group Art Unit: 2772

Examiner: Stephen Hong

# IN THE UNITED STATES PATENT AND TRADEMARK OFFICE

In re Patent Application of

Gilbert Borman et al.

Application No. 08/727,085

Filed: October 8, 1996

Title: INTERNET SEARCH TOOLS

#### **AMENDMENT**

**Assistant Commissioner for Patents** Washington, D.C. 20231

Sir:

Responsive to the Official Action of March 3, 1998, Applicant respectfully requests reconsideration of the above-identified application in view of the following amendments and remarks.

# IN THE SPECIFICATION:

# IN THE TITLE:

Please delete the title "Internet Search Tools" and amend to read -- METHOD AND APPARATUS FOR RETRIEVING DATA FROM A NETWORK USING LOCATION **MARGES** IDENTIFIERS--.

::ODMA\PCDOCS\SQL1\218512\10

# **IN THE CLAIMS:**

\_-- -

**<sup>c</sup>**'-

I

20

 $2^2$ 

*7%* 

Please cancel claims 2-3, 8-9, 14-15 and 19-2<br>
Please amend the remaining claims 1, 4-7, 10

Please amend the remaining claims 1,4-7, 10-13, 16-18 and 21-26 as follows:

1 2 **3**  4 *5*  6 7 8 9 10 11 12 13 . 14 15 1. (Amended) from] for searching on a local computer a network of nodes with data files stored at corresponding ones of the nodes and each of the data files identifiable bv a location identifier and several of the data files containing location identifiers for others of the data files. and the A computer implemented method [and system for retrieving information method for searching comprising the [following steps] acts perfornied on the local computer of  $[$ ;  $]$  : constructing a search window on a display screen of the local computer: displaving a first and a second icon separate from the search window on said displav screen; [receiving a 1st file of information] retrieving an initial data file from the network together with displaving the initial data file in the search window, and the initial data file [which includes site] including location identifiers [and other information]; parsing [said 1st file of information] the location [to extract a list comprising site] identifiers from the initial data file to form an initial list of location identifiers together with storing the initial list, responsive to a selection of the first icon; and

15 17 18 19 [responsive to a jump command, determining which of the list of site identifiers is currently selected and automatically selecting an other of said site identifiers from said list.] retrieving a first data file corresponding to a selected one of the location identifiers in the stored initial list together with displaying the first data file in the search window.

responsive to a selection of the second icon.

to a selection of the second icon.<br>  $\frac{1}{4}$ . (Amended) The computer implemented method of claim 1 wherein;

said [1st] initial data file comprises information in a markup language; and 3 said [site] location identifiers comprise URLs.

*5*   $\mathscr{L}(A$ mended) The computer implemented method of claim [3]  $1$  wherein:

 $\overline{2}$ said [1st] initial file and said [2nd] first data file comprise information in a markup  $\overline{3}$ language; and

said [site] location identifiers comprise URLs.

 $\frac{1}{2}$ 

 $\mathbf{1}$ 

 $\Delta$ 

4.

 $\lambda$ 

7

*pr* 

 $\mathbf{1}$  $\mathcal{B}'$  (Amended) The computer implemented method of claim [5] 1 wherein said [responsive  $\overline{2}$ step] retrieving act further comprises;

3 4 *5*  6 7 retrieving the first data file corresponding to the one of the location identifiers in the stored initial list location identifier, a prior [site] location identifier, a first [site] location identifier and a last [site] location identifier, [said other of said site identifiers from said list.] together with <u>iocation</u><br>[site] <u>location</u><br>displaying<br>icon. [automatically selecting] selected from a group consisting of: a next [site]

8 displaving the first data file in the search window. responsive to a selection of the second

1 2 **3**  4 *5*  6 .. *f*, */*<br>*<i>A*.(Amended) A computer usable medium having computer readable program code means embodied therein for searching on a local computer [causing a retrieval of information from] a network of nodes with data files stored at corresponding ones of the nodes and each of the data files identifiable by a location identifier and several of the data files containing location identifiers for others of the data files, the computer readable program code means in said article of manufacture comprising:

**8**  computer readable program code means for causing a computer to construct a search window on a display screen of the local computer;

**9**  10 computer readable program code means for causing a computer to display a first and a second icon separate from the search window on said display screen;

11 12 13 computer readable program code means for causing a computer to [receive] retrieve [a lst] an initial data file [of information] from the network and displaving the initial data file in the search window, and the initial data file [which includes site] including location

14 identifiers [and other information];

15 **16**  computer readable program code means for causing a computer to parse the location identifiers from [said 1st] the initial data file [of information] to [extract a] form an initial list

17 [comprising site] of location identifiers together with storing the initial list, responsive to a

::ODMA\PCDOCS\SQL1\218512\10 **3** 

.I

#### 18 selection of the first icon; and

',

 $\mathcal{L}_{\mathbf{r}}$ 

19

20

21

22

23

24

1

4

g,

 $\mathcal{H}$ 

**6.** 

computer readable program code means for causing a computer [responsive to a jump command,] to [determine which of the list of site identifiers is currently selected and to automatically select an other of said site identifiers from said list.] retrieve a first data file corresponding to a selected one of the location identifiers in the stored initial list together with displaying the first data file in the search window, responsive to a selection of the second icon.

 $1 \quad 10$ . (Amended) *5-*  2 of claim $\mathcal J$  comprising: The computer readable program code means in said article of manufacture

**3**  4 *5*  computer readable program code means for causing a computer to [receive] retrieve [said 1st] the initial data file [of information], wherein said [1st] initial data file, comprises information in a markup language and said [site] location identifiers comprise URLs.

 $7.$  $M$ . (Amended) The computer readable program code means in said article of manufacture **s**   $\lambda$  <sup>2</sup> of claim [9] $\Lambda$  comprising: <sup>2</sup>comprising:<br>3 computer readable program code means for causing a computer to [receive] retrieve [a

*5 6*  lst] the initial data file [of information] and [to access a 2nd] the first data file, wherein each of said [lstl initial and said [2nd] first data files, comprise information in a markup language and said [site] location identifiers comprise URLs.

1  $\frac{1}{2}$  (Amended) The computer readable program code means in said article of manufacture 2 of claim  $\left[11\right]\mathcal{I}$  comprising:

**3** computer readable program code means for causing a computer to retrieve the first data 4 file corresponding to the one of the location identifiers in the stored initial list [automatically

5 select] selected [said other of said site identifiers from said list] from a group consisting of:

*6*  a next [site] location identifier, a prior [site] location identifier, a first [site] location

- **7**  identifier and a last [site] location identifier[.] together with displaying the first data file in
- 8 the search window, responsive to a selection of the second icon.

9.<br>13. (Amended) A computer implemented method [of retrieving information] for searching

' /" *,c.L-s-.* '/ **L** *L* 

:. ..  $\mathcal{L} = \{1, 2, \ldots \}$  $\mathcal{L} \sim \mathcal{L}_\mathrm{eff} \sim \mathcal{L}_\mathrm{eff}$  $\mathcal{L}_{\mathbf{z}}$ 

1  $\overline{2}$ 3 4 on a local computer a network of nodes with data files stored at corresponding ones of the nodes and each of the data files identifiable bv a location identifier and several of the data files containing location identifiers for others of the data files, and the method for searching, comprising the [following steps] acts performed on the local computer of  $[$ ;  $]$  :

constructing a search window on a displav screen of the local computer:

\_-

-. **.I**   $\mathcal{L}_{\text{max}}$ ..

*5* 

6

**7** 

8

10

displaying a first and a second icon separate from the search window on said display screen;

<sup>3</sup> by to the twith displaying the initial data file in the search window, and the initial data file [receiving a 1st file of information] retrieving an initial data file from the network [which includes site] including location identifiers [and other information];

pc 11 12 13 parsing [said 1st file of information] the location [to extract **a** list comprising site] identifiers from the initial data file to form an initial list of location identifiers together with storing the initial list. responsive to a selection of the first icon; and

14 15 **16**  17 18 automatically [sending a plurality of jump commands to the browser wherein each of said jump commands includes a one of said site identifiers from said list comprising site identifiers, and wherein further responsive to said plurality of jump commands a site corresponding to each of said site identifiers is accessed.] retrieving at a predefined time interval data files corresponding to each of the location identifiers in the stored initial list.

19 ' <sup>20</sup> together with successively displaying the data files in the search window, responsive to a sinele selection of the second icon. ,

10. 9 <sup>2</sup>  $J6$ . (Amended) The computer implemented method of claim  $13$  wherein:

said [1st] initial data file comprises information in a markup language; and said [site] location identifiers comprise URLs.

 $1\frac{1}{7}$ . (Amended) sald [site] <u>location</u> identifiers comprise UKLs.<br> **11.**<br> *J7.* (Amended) The computer implemented method of claim [15]-13 wherein:

said [1st] initial data file and said first data file [comprises] comprise information in a

**3** markup language; and

**2** 

 $\overline{c}$ 

3

4

 $12.$ 

said [site] location identifiers comprise URLs.

1  $\frac{18}{5}$  (Amended) A computer usable medium having computer readable program code means

*'i*  ' I.  $\mathbf{1}$ embodied therein for [causing a retrieval of information from] for searching on a local  $\overline{2}$ computer a network of nodes with data files stored at corresponding ones of the nodes and  $\overline{\mathbf{3}}$ each of the data files identifiable by a location identifier and several of the data files

containing location identifiers for others of the data files. and the computer readable program  $\overline{\mathcal{A}}$ 5 code means in said article of manufacture comprising:

computer readable program code means for causing a computer to construct a search window on a display screen of the local computer;

computer readable program code means for causing a computer to displav a first and a second icon separate from the search window on said display screen;

 $\uparrow$  <sup>10</sup> 11 12 13 computer readable program code means for causing a computer to [receive] retrieve [a 1st an initial data file [of information] from the network together with displaying the initial data file in the search window, and the initial data file [which includes site] including location identifiers [and other information];

14 15 16 computer readable program code means for causing a computer to parse said [1st] initial data file [of information] to [extract] form [a] an initial list [comprising site] of location identifiers together with storing the initial list. responsive to a selection of the first icon;

17 18 19 . 20 21 22 computer readable program code means for causing a computer to automatically [send a plurality of jump commands wherein each of said jump commands includes a one of said site identifiers from said list comprising site identifiers, and wherein further responsive to said plurality of jump commands, a site corresponding to each of said site identifiers is accessed.] retrieve at a predefined time interval data files corresponding to each of the location identifiers in the stored initial list. together with successivelv displaving the data

- 23 files in the search window, responsive to a single selection of the second icon.
	- **t3\***  1 2 of claim 18 comprising:  $21$ . (Amended) The computer readable program code means in said article of manufacture

computer readable program code means for causing a computer to receive said [1st] initial data file [of information], wherein said [lst] initial data file, comprises information in a markup language and said [site] location identifiers comprise URLs. <sup>2</sup> <sup>or</sup><br> *-4* in 4 *5* 

22. (Amended) The computer readable program code means in said article of manufacture

14-

.. .. **I.** 

9

8

6

 $\overline{7}$ 

**74** 

 $\mathcal{A}_\mathbb{C}$ 

,<br>,<br>,<br>,<br>,<br>,

**C'L**  1 of claim  $[20]$   $\underline{18}$  comprising:

.. .. ..

2 3 4 computer readable program code means for causing a computer to receive said [1st] initial data file and said first data file [of information], wherein said [1st] initial data file and said first data file, [comprises] comprise information in a markup language and said [site] 5 **location identifiers comprise URLs.** 

If;. ,23f(Amended) **A** computer-implemented method [of retrieving information] for searching  $\mathbf{1}$  $\overline{2}$ on a local computer a network of nodes with data files stored at corresponding ones of the nodes and each of the data files identifiable by a location identifier and several of the data  $\overline{\mathbf{3}}$ files containing location identifiers for others of the data files. and the method for searching 4

comprising the [following steps] acts performed on the local computer of:  $\overline{\phantom{0}}$ 

constructing a browser window on a display screen of the local computer:

displaying a first icon and a list window separate from the browser window on said

8 displav screen;

18

6

 $\overline{7}$ 

22

*49* [receiving] retrieving into [a] the browser window [a lst] an initial data file [of 10 11 information] from the network [which includes site identifiers and other information] together with displaying the initial data file in the browser window, and the initial data file

12 including location identifiers;

13 parsing [said 1st file of information to extract a] the location identifiers from the initial 14 15 16 first icon; data file to form an initial list [comprised] of [said 1st file site] location identifiers together with storing and displaying the initial list in the list window, responsive to a selection of the

17 [displaying a jumper window;

receiving into said jumper window said set of 1st file site identifiers;]

19 20 [selecting a one of said 1st file site identifiers from said browser window, wherein the browser accesses a location corresponding to said one selected and retrieves from said

21 location a 2nd file which includes side identifiers and other information;

[receiving into said browser window said 2nd file of information;]

23 24 25 [selecting **an** other of said 1st file site identifier from said jumper window, wherein the browser accesses a location corresponding to said other selected site identifier and retrieves from said location a 3rd file;] and

.

*I* 

- 26 [receiving into said browser said 3rd file.]
- 27 retrieving a first data file corresponding to a one of the location identifiers displayed in
- 28 the list window together with displaying the first data file in the browser window.

29 responsive to a selection of the corresponding one of the location identifiers displayed in the

30 list window.

*5* 

7

9

10

 $2<\epsilon$ 

 $\mathcal{A}^-$ 

 $\lambda$ lamen<del>l</del>ed) 1 2 according to] of claim 23, wherein: 24. A computer-implemented method of [retrieving information through a browser

3 **4**  wherein said [1st] initial data file and said [2nd] first data file comprise information in a markup language and said [site] location identifiers comprise URLs.

*\7\**  embodied therein for [causing a retrieval of information from a] for searching on a local computer a network of nodes with data files stored at corresponding ones of the nodes and each of the data files identifiable by a location identifier and several of the data files containing location identifiers for others of the data files, the computer readable program code means in said article of manufacture comprising; 1 2 3 4 5 6 25. (Amended) A computer usable medium having computer readable program code means

**8**  computer readable program code means for constructing a browser window on a display screen of the local computer;

computer readable program code means for displaying a first icon and a list window separate from the browser window on said display screen;

11 12 13 14 computer readable program code means for [causing a computer to receive] retrieving into [a] the browser window [a lst] an initial data file [of information which includes site identifiers and other information] from the network together with displaying the initial data file in the browser window. and the initial data file including location identifiers;

15 16 computer readable program code means for [causing a computer to parse] parsing [said ١, lst] the location identifiers from the initial data file [of information] to [extract] <u>form</u> [a] an 17 initial list [comprised] of [said 1st file site] location identifiers together with storing and

- 18 displaying the initial list in the list window, responsive to a selection of the first icon;
- 19 20 window; [computer readable program code means for causing a computer to display ajumper

21 22 computer readable program code means for causing a computer to receive into said jumper window said set of 1st file site identifiers;

\_-

23 24 25 26 [computer readable program code means for causing a computer to select a one of said 1st file site identifiers from said browser window, wherein the browser accesses a location corresponding to said one selected and retrieves from said location a 2nd file which includes side identifiers and other information;]

27 28 [computer readable program code means for causing a computer to receive into said browser window said 2nd file of information;]

*29*  **30**  [computer readable program code means for causing a computer to select an other of said 1st file site identifier from said jumper window, wherein the browser accesses a 3 1 32 33 **34**  35 location corresponding to said other selected and retrieves from said location a 3rd file;] and computer readable program code means for retrieving a first data file corresponding to a one of the location identifiers displayed in the list window together with displaying the first data file in the browser window, responsive to a selection of the corresponding one of the location identifiers displaved in the list window. [causing a computer to receive into said 36 browser said 3rd file.]

-. 1<sub>2</sub>. Cannerided 17

*7.* .. .

 $\bar{f}$   $\bar{f}$ 

1 2 comprising: 26. The computer readable program code means in said article of manufacture of claim=25

3 computer readable program code means [for causing a computer] to [receive] retrieve.

- 4 said [1st] initial data file of information, wherein said [1st] initial data file, comprises
- 5 information in a markup language and said [site] location identifiers comprise URLs,

::ODMA\PCDOCS\SQL1\218512\10

9

'.

### **REMARKS**

This communication is responsive to Office Action of March 3, 1998. Claims 1-26 are present for examination of which claims 1,7,18,23 and 25 are independent claims. Examiner has noted that the informal drawings are suitable for examination purposes only. Examiner has objected to the new title as not descriptive. Claims 1-6 stand rejected under 35 U.S.C. **fj** 112, second paragraph, as being indefinite. Claims 1,7 and 18 are rejected under **<sup>35</sup>** U.S.C. \$101 because the claims are directed to "Manipulation of Abstract Ideas Without a Claimed Practical Application.." Claims 1-5, 7-1 1 and 13-22 are rejected under 35 U.S.C. 102(a) as being anticipated by Applicant's admitted known prior art. Claims 6 and 12 are rejected under 35 U.S.C. 103(a) as being unpatentable over Applicant's admitted prior art in view of AltaVisa, "http:/www.altavista.com", 2/2098, screen printouts pp. 1-2. Claims 23-26 are rejected under 35 U.S.C. 103(a) as being unpatentable over Applicant's admitted prior art in view of CNN Interactive, "http:/cnn.com/index", 2/20/98, screen printout pp.1-7.

Applicant has canceled claims 2-3, 8-9, 14-15 and 19-20. Applicant has amended the remaining claims 1,4-7, 10-13,16-18 and 21-26.

Applicant gratefully acknowledges the telephonic interview grated by the Examiner on June 4, 1998. Examiner and Applicant discussed inventive features of claims 1,13 and 23.

#### **3: Drawinps:**

Applicant will submit formal drawings at such time as the Examiner indicates allowability of one or more claims.

# 4-5: Specification:

The title has been amended to a: --METHOD *AND* APPARATUS FOR RETRIEVING DATA FROM A NETWORK USING LOCATION IDENTIFIERS--. Applicant has reviewed the application for typographical errors.

# **6: Reiection Under 35 U.S.C. 6 112. 2 of Claims 1-6:**

Claims 1-6 stand rejected under 35 U.S.C.  $\S$  112, second paragraph as being indefinite for failing to particularly point out and distinctly claim the subject matter which Applicant regards as the invention.

Applicant amends Claims 1-6 to distinctly claim the invention as a "A computer implemented method for searching a network...." (Applicant's amended Claim 1, at lines 1-2) and requests that the Examiner reconsider and withdraw the rejection under 35 U.S.C. \$ 112 in view of the amendments.

# *7-8:* **Reiection Under 35 U.S.C. 6 101 of Claims 1.7 and 18:**

Independent Claims 1,7 and 18 stand rejected under 35 U.S.C. \$101 because the claims are directed to "Manipulation of Abstract Ideas Without a Claimed Practical Application." Applicant has amended each of claims 1, 7, and 18 to include the practical limitation of retrieving data from remote Internet sites which are then displayed on a screen. Applicant requests that the Examiner reconsider and withdraw the rejection under **35** U.S.C. **6** 101 in view of the amendments.

# 9-10: Rejection Under 35 U.S.C. § 102(a) of Claims 1-5, 7-11 and 13-22:

Claims 1-5,7-11 and 13-22 are rejected under 35 U.S.C. 102(a) as being anticipated by Applicant's admitted known prior art. Applicant has amended each of independent claims 1, **7,'** 13 and 18 to include the limitations performed on a local computer of: *"...retrieving an initial datafile from the network* ... *parsing the location identifiers from -the in'itial datafile to form an initial list of location identifiers together with storing the initial list, responsive to a selection of the first icon.* .. *(Amended Claim 1, lines 9, 12- 14)*  "... *retrieve an initial data file from the network ...to parse the location identifiers from the initial data file to form an initial list of location identifiers together with storing the initial list, responsive to a selection of the first icon..." (Amended Claim 7, lines 11-12, 23-26)* "... *retrieving an initial data file from the network... parsing the location identifiers from the initial datafile to form an initial list of location identifiers together with storing the initial list, responsive to a selection of the first icon* ... *"(Amended Claim 13, lines 8, 11-13) I'* ... *retrieve* an *initial data file from the network* ... *parse said initial data file to form an* 

*initial list of location identifiers together with storing the initial list* ... *responsive to a*  selection of the first icon..." (Amended Claim 18, lines 11-12, 15-17)

Examiner has indicated that by underlining the URL hotlinks on each Web page the Netscape Browser parses the initial data file (Office Action at page **5).** Assuming, arguendo,

*i* 

.<br>.<br>.

i. '!

that the underlining of URL hotlinks by the Netscape browser involves a parsing step, there are still claimed patentable distinctions between the "parsing" of the Netscape browser and the parsing claimed in the current invention. First, the Netscape browser does not provide a "first icon" for selecting which of the pages displayed in the search window will be parsed to form an initial list. Second, the Netscape browser does not store the initial list of location identifiers as is claimed by the applicant. In the specification at page 17 the applicant indicates that: "... if a determination is made that the refresh/update button ... has been selected, then an HTML encoded page displayed in the browser view window is parsed into ... hot links... [t]hen the hot-links [are stored] ... in storage segment 230" (Specification at page 17, lines 19-31). Thus the parsing in the applicant's invention is an optional treatment accorded to a web page displayed in the browser's view window, the selection of which option results in the extraction from the selected web page of specific information, i.e. hot links, and the storage of that information for later use. There is no corresponding capability in any of the references cited.

..

The Examiner has indicated that the Yahoo search engine shows where the user activates the next page request, and in view of the current page, the next page (i.e. site identifier is automatically chosen (Office Action, page 6). The navigation tools provided by the Internet search providers such as Yahoo and Alta Vista, i.e. the "next 20 button"-and "the 1-10, 10-20, etc. button bars " do not achieve the claimed functionality of the applicant's invention in several respects. First, both Yahoo and Alta-Vista (See Appendix C, line 171- 188, and Appendix D, line 183-202) hardcode the various permutations of the button **bar** into the initial and each subsequent data file received from them. Thus, the user has no choice as to the creation of the button bar, it is provided only provided for locations catalogued by Yahoo or Alta-Vista and only within the context of their pages. The button bar is not part of the processes on the local computer, rather it is hardcoded into the pages provided by information indexers such as Yahoo and Alta-Vista. Second, the button bar is NOT stored separately from the initial data file, it is part of the file. Once you visit a location you no longer have any such navigation tool. Thus the button bar is a transient phenomenon, viable only within the confines of the Yahoo page. Once you visit a site the button bar is gone, and because it is not stored, you must hit the back button on the browser one or more times to return to the Yahoo search, and then select the next site to visit. Third, you can not select a

--

-.

, I

 $\frac{1}{2}$ 

location identifier with the buttons on Yahoo and Alta-Vista, rather you select a set, e.g. "next 20'1, of location identifiers.

The applicant claims the ability to select a parsing and storage operation responsive to a selection of a first icon, e.g. the update button. The applicant claims that the subsequent display of any of the data files stored on the network in the search window, any files from any site, will not prevent the display of a first data file corresponding to a selected one of the location identifiers in the stored initial list responsive only to the selection of the second icon. This ability to perform a two dimensional traversal to next site on initial list'is a unique feature of the applicant's invention.

Independent claims 13 and respective dependent claims 16-17 contain an additional limitation not found in any of the examiners cited references. Each claims the "slide show"' feature of automatic site searching.

"... automatically ... *retrieve at a predefined time interval data files corresponding to each of the location identifiers in the stored initial list, together with successively displaying the data files in the search window, responsive to a single selection of the second icon." (Amenied Claim 18, Line 18, 22-24).* 

Thus, independent claim 13 and dependent claims 16-17 are believed to be allowable because they contain a patentably distinct feature not found in any of the references.

The applicant has amended rejected independent claims 1, 7, 13 and 18 to overcome the examiner's rejection under 35. U.S.C. **6** 102(a). The applicant therefore requests that independent claims 1,7,13 and 18 be allowed.' Remaining rejected dependent claims **4-5,**  10- 1 1 , 16- 17 and 2 1-22 depend directly or indirectly fiom independent claims 1,7, **13** and 18 which amended independent claims are believed to be in allowable form. For this reason and for other reasons of independent significance claims 4-5, 10-11, 16-17 and 21-22 are believed to be in allowable form and the applicant therefore requests that they be allowed.

# **11-12: Reieltion Under 35 U.S.C. 8 103(a) of Claims 6 and 12:**

Claims 6 and 12 are rejected under 35 U.S.C. 103(a) as being unpatentable over Applicant's admitted prior art in view of AltaVista, "http:/www.altavista.com," 2/20/98, screen printouts pp.1-2. Claims 6 and 12 have been amended to depend directly, from respectively, amended independent claims 1 and **7.** 

**::ODMA\PCDOCS\SQL1\218512\10** 13

i

f'

**I** 

i

.<br>.<br>.<br>.<br>.

Examiner has cited Alta-Vista as teaching a button bar with previous and next icons. The Examiner has indicated that the combination of the Alta-Vista button bar into Yahoo search engine is obvious and the applicant concurs. However, such a combination does not produce the claimed features of the applicant's invention.

The navigation tools provided by the Internet search providers such as Yahoo and Alta Vista, i.e. the "next 20 button" and "the 1-10, 10-20, etc. button bars **'I** do not achieve singly or in combination the claimed functionality of the applicant's invention in several respects. First, both Yahoo and Alta-Vista (See Appendix C, line 171-188, and Appendix D, line 183- 202) hardcode the various permutations of the button bar into the initial and each subsequent data file received from them. Thus, the user has no choice as to the creation of the button bar, it is provided only provided for locations catalogued by Yahoo or Alta-Vista and only within the context of their pages. The button bar is not part of the processes on the local computer, rather it is hardcoded into the pages provided by information indexers such as Yahoo and Alta-Vista. Second, the button bar is NOT stored separately from the initial data file, it is part of the file. Once you visit a location you no longer have any such navigation tool. Thus the button bar is a transient phenomenon, viable only within the confines of the Yahoo page. Once you visit a site the button bar is gone, and because it is not stored, you must hit the back button on the browser one or more times to return to the Yahoo search, and then select the next site to visit. Third, you can not select a location identifier with the buttons on Yahoo and Alta-Vista, rather you select a set, e.g. "next 20", of location identifiers.

The applicant claims the ability to select a parsing and storage operation responsive to a selection of a first icon, e.g. the update button. The applicant claims that the subsequent display of any of the data files stored on the network in the search window, any files from any site, will not prevent the display of a first data file corresponding to a selected one of the location identifiers in the stored initial list responsive only to the selection of the second icon. This ability to perform a two dimensional traversal to next site on initial list is a unique feature of the applicant's invention.

The applicant has amended rejected independent claims 1, 7 to overcome the examiner's rejection under 35. U.S.C. 103(a). The applicant therefore requests that independent claims 1 and 7 be allowed. Remaining rejected dependent claims 6 and 12 depend directly

 $\ddot{\phantom{0}}$ 

or indirectly from independent claims 1 and 7, which amended independent claims are believed to be in allowable form. For this reason and for other reasons of independent significance claims 6 and 12 are believed to be in allowable form and the applicant therefore requests that they be allowed.

# **13: Reiection Under 35 U.S.C.** *5* **103(a) of Claims 23-26:**

Independent Claims **23** and 25 and claims dependent thereon, respectively **24** and 26 are rejected under 35 U.S.C. 103(a) as being unpatentable over Applicant's admitted prior art in view of CNN interactive, "http:/cnn.com/index," *2/20/98,* screen printout pp. 1-7.

Each of claims 23 and 25 contains features not found in any of the cited references. "... *retrieving a first data file corresponding to a one of the location identifiers displayed in the list window together with displaying the first data file in the browser window, responsive to a selection of the corresponding one of the location identifiers displayed in the list window.* " *(Amended claim 23, line 22-23, 28-31)(Amended claim 25, line 29-31, 34-37).* 

Examiner has cited the **CNN** site as displaying a "jumper window containing the index image of WORLD..." (Office Action, page 8). Applicant concurs that CNN displays on each page a uniform index of their site. Examiner has cited the combination of the CNN site index and the Yahoo search engine is obvious and the applicant concurs. However, such a combination does not produce the claimed features of the applicant's invention.

The navigation tools provided by CNN, i.e. the site index and Yahoo do not achieve singly or in combination the claimed functionality of the applicant's invention in several respects. First, **CNN** (See Appendix A, line 29-1 12, and Appendix B, line 31-129) hardcodes the various permutations of the index all the pages of their site. Thus, the user has no choice as to the creation of the index, it is provided only for locations within the CNN site. Neither the index nor its creation is part of the processes on the local computer, rather it is hardcoded into the pages provided by CNN. Second, the index is NOT stored separately from the initial data file, it is part of the file. If you leave the CNN site you no longer have any index. Thus, the index is a transient phenomenon, viable only within the confines of the pages of the CNN site. Once you visit another site the CNN index is gone, and because it is not stored, you must hit the back button on the browser one or more times to return to the CNN site, and then select the next section of the site to visit.

::ODMA\PCDOCS\SQL1\218512\10

G 000263

The applicant claims the ability to select a parsing and storage and display operation responsive to a selection of a first icon, e.g. the update button, in which the hot-links are displayed in a list window. The applicant claims that the subsequent display of any of the data files stored on the network in the search window, any files from any site, will not prevent the display of a first data file in the browser window responsive only to a selection from the list window of a location identifier corresponding to the first data file. This ability to perform a two dimensional traversal to next site on initial list is a unique feature of the applicant's invention.

The applicant has amended rejected independent claims 23,25 to overcome the examiner's rejection under 35. U.S.C. **4** 103(a). The applicant therefore requests that' independent claims 23 and 25 be allowed. Remaining rejected dependent claims 24 and 26 depend directly from independent claims 23 and 25, which amended independent claims are believed to be in allowable form. For this reason and for other reasons of independent significance claims 24 and 26 are believed to be in allowable form and the applicant therefore requests that they be allowed.  $\mathcal{L}^{\text{max}}_{\text{max}}$ 

#### **CONCLUSION**

Applicant has canceled claims 2-3, 8-9, 14-15 and 19-20. Applicant has amended each of remaining claims 1,4-7, 10-13, 16-18 and 21-26 into allowable form and requests that they be allowed.

In view of the above remarks, Applicant submits that this application is now ready for allowance. Early notice to this effect is solicited.

Respectfully submitted,

Registration No. 36,764

Wilson Sonsini Goodrich & Rosati

Charles C. Cary

By:

650 Page Mill Road Palo Alto, CA 94304-1050 Date: June 4, 1998 (415) 493-9300

<sup>I</sup>**::ODMA\PCDOCS\SQL1\218512\10** 

G 000264

i